# **SIEMENS**

# SIMOVERT MASTER DRIVES Operating Instructions Part 1 Chassis units (Types E - H) DC-AC

Edition: AB Order No.: 6SE7087-6BH70

General 12.96

#### **Overview of the MASTER DRIVES Operating Instructions:**

| Operating Instructions | consists of                    | f                                                                       |
|------------------------|--------------------------------|-------------------------------------------------------------------------|
|                        | Part 1                         | Part 2                                                                  |
| 6SE708AD10             | 6SE708AD70                     | 6SE708XX10                                                              |
| 6SE708AD20             | 6SE708AD70                     | 6SE708XX20                                                              |
| 6SE708AD30             | 6SE708AD70                     | 6SE708XX30                                                              |
| 6SE708BD10             | 6SE708BD70                     | 6SE708XX10                                                              |
| 6SE708BD20             | 6SE708BD70                     | 6SE708XX20                                                              |
| 6SE708BD30             | 6SE708BD70                     | 6SE708XX30                                                              |
| 6SE708AH10             | 6SE708AH70                     | 6SE708XX10                                                              |
| 6SE708AH20             | 6SE708AH70                     | 6SE708XX20                                                              |
| 6SE708AH30             | 6SE708AH70                     | 6SE708XX30                                                              |
| 6SE708BH10             | 6SE708BH70                     | 6SE708XX10                                                              |
| 6SE708BH20             | 6SE708BH70                     | 6SE708XX20                                                              |
| 6SE708BH30             | 6SE708BH70                     | 6SE708XX30                                                              |
| 6SE708BM20             | 6SE708BM70                     | 6SE708XX20                                                              |
|                        | ts 1 and 2 of the Operating Ir | nstructions when you use this Order No. Parts 1 ne particular Order No. |

\_-\_ stands for the language code, e.g. 0-0 for German Editions.

The following foreign language Editions of these Operating Instructions are available:

| Language      | German | French | Spanish | Italian |  |
|---------------|--------|--------|---------|---------|--|
| Language code | 0-0    | 7-7    | 7-8     | 7-2     |  |

#### These Operating Instructions are valid for software release V1.3.

The reproduction, transmission or use of this document or its contents is not permitted without express written authority. Offenders will be liable for damages. All rights, including rights created by patent grant or registration of a utility model or design, are reserved.

We have checked the contents of this document to ensure that they coincide with the described hardware and software. However, differences cannot be completely excluded, so that we do not accept any guarantee for complete conformance. However, the information in this document is regularly checked and necessary corrections will included in subsequent editions. We are grateful for any recommendations for improvement.

SIMOVERT® Registered Trade Mark

# Contents

| 0                     | Definitions                                               | 0-5        |
|-----------------------|-----------------------------------------------------------|------------|
|                       | Safety and operating instructions for drive converters    | 0-7        |
| 1                     | Description                                               | 1-1        |
| 1.1                   | Applications                                              | 1-1        |
| 1.2                   | Mode of operation                                         | 1-2        |
| 1.3                   | Operator control- and open-loop control possibilities     | 1-4        |
| 1.4                   | Block diagram                                             | 1-4        |
| 2                     | Transport, Unpacking, Installation                        | 2-1        |
| 2.1                   | Transport and unpacking                                   | 2-1        |
| 2.2                   | Storage                                                   | 2-1        |
| 2.3                   | Mounting                                                  | 2-2        |
| 2.4                   | Dimension drawings                                        | 2-3        |
| 3                     | Connecting-up                                             | 3-1        |
| 3.1<br>3.1.1          | Power connections Protective conductor connection         |            |
| 3.2                   | Auxiliary power supply/main contactor or bypass contactor | 3-4        |
| 4                     | Operator control                                          | 4-1        |
| 4.1                   | Operator control elements                                 | 4-1        |
| 4.2                   | Displays 🖺 🗎 📙                                            | 4-2        |
| 5                     | Maintenance                                               | 5-1        |
| 5.1                   | Maintenance requirements                                  | 5-1        |
| 5.2<br>5.2.1<br>5.2.2 | Replacing componentsReplacing the fan assembly            | 5-2<br>5-2 |
| 5.2.3<br>5.2.4        | Replacing the capacitor bank                              |            |

| 5.2.4.1            | Replacing the IVI                                                                  |      |
|--------------------|------------------------------------------------------------------------------------|------|
| 5.2.4.2            | Replacing the PSU                                                                  |      |
| 5.2.4.3            | Replacing the IGD                                                                  |      |
| 5.2.4.4<br>5.2.4.5 | Replacing the IGBT modulesReplacing boards in the electronics box                  |      |
| 5.2.4.5<br>5.2.4.6 | Replacing boards in the electronics box                                            |      |
| 0.2.4.0            | replacing the river (raidineterization emity)                                      |      |
| 6                  | Options                                                                            | 6-1  |
| 6.1                | Options which can be integrated into the electronics box                           | 6-1  |
| 6.2                | Interface boards                                                                   | 6-3  |
| 6.3                | Power supplies                                                                     | 6-3  |
| 6.4                | Isolating amplifiers                                                               | 6-4  |
| 6.5                | Power section                                                                      | 6-4  |
| 6.5.1              | Output reactor, dv/dt filter, sinusoidal filter                                    | 6-5  |
| 6.5.1.1            | Output reactor                                                                     |      |
| 6.5.1.2            | dv/dt filter                                                                       |      |
| 6.5.1.3            | Sinusoidal filter                                                                  |      |
| 6.5.1.4            | Selection criteria for the output reactor, dv/d filter or sinusoidal filter        | 6-9  |
| 6.6                | Bypass- and output contactor                                                       |      |
| 6.6.1              | Bypass contactor (electrical DC link coupling)                                     |      |
| 6.6.1.1            | Bypass contactor without I/R unit                                                  |      |
| 6.6.1.2            | Bypass contactor with I/R unit                                                     |      |
| 6.6.1.3<br>6.6.2   | Connecting and disconnecting individual converters to the DC bus  Output contactor |      |
| 0.0.2              | ·                                                                                  |      |
| 6.7                | Operator control                                                                   | 6-13 |
| 7                  | Spare Parts                                                                        | 7-1  |
| 7.1                | Converter 510 V to 620 V DC                                                        | 7-1  |
| 7.2                | Converter 675 V to 780 V DC                                                        | 7-2  |
| 7.3                | Converter 890 V to 930 V DC                                                        | 7-3  |
| 8                  | Environmental friendliness                                                         | 8-1  |
| 9                  | Technical Data                                                                     | 9-1  |
| 9.1                | De-rating for an increased cooling medium temperature                              | 9-8  |
| 9.2                | De-rating at installation altitudes > 1000 m above sea level                       | 9-8  |
| 9.3                | De-rating as a function of the pulse frequency                                     | 9-9  |
|                    |                                                                                    |      |

| 12.96 |                       | General |
|-------|-----------------------|---------|
| 10    | Appendix              | 10-1    |
| 10.1  | Index                 | 10-1    |
| 10.2  | List of abbreviations | 10-2    |
| 11    | Addresses             | 11-1    |
| 12    | Certificates          | 12-1    |

General 12.96

## 0 Definitions

#### QUALIFIED PERSONAL

For the purpose of these instructions and product labels, a "Qualified person" is someone who is familiar with the installation, mounting, start-up and operation of the equipment and the hazards involved. He or she must have the following qualifications:

- 1. Trained and authorized to energize, de-energize, clear, ground and tag circuits and equipment in accordance with established safety procedures.
- 2. Trained in the proper care and use of protective equipment in accordance with established safety procedures.
- 3. Trained in rendering first aid.

#### DANGER

For the purpose of these instructions and product labels, "Danger" indicates death, severe personal injury or substantial property damage will result if proper precautions are not taken.

#### WARNING

For the purpose of these instructions and product labels, "Warning" indicates death, severe personal injury or property damage can result if proper precautions are not taken.

#### CAUTION

For the purpose of these instructions and product labels, "Caution" indicates that minor personal injury or material damage can result if proper precautions are not taken.

#### NOTE

For the purpose of these instructions, "Note" indicates information about the product or the respective part of the Instruction Manual which is essential to highlight.

#### **NOTE**

These instructions do not purport to cover all details or variations in equipment, nor to provide for every possible contingency to be met in connection with installation, operation or maintenance.

Should further information be desired or should particular problems arise which are not covered sufficiently for the purchaser's purposes, the matter should be referred to the local Siemens sales office.

The contents of this Instruction Manual shall not become part of or modify any prior or existing agreement, committment or relationship. The sales contract contains the entire obligation of Siemens. The warranty contained in the contract between the parties is the sole warranty of Siemens. Any statements contained herein do not create new warranties or modify the existing warranty.

12.96 General

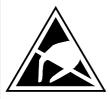

#### **CAUTION**

#### Components which can be destroyed by electrostatic discharge (ESD)

The converters contain components which can be destroyed by electrostatic discharge. These components can be easily destroyed if not carefully handled. If you have to handle electronic boards please observe the following:

- Electronic boards should only be touched when absolutely necessary.
- ♦ The human body must be electrically discharged before touching an electronic board
- ♦ Boards must not come into contact with highly insulating materials e.g. plastic foils, insulated desktops, articles of clothing manufactured from man-made fibers
- ♦ Boards must only be placed on conductive surfaces
- ♦ When soldering, the soldering iron tip must be grounded
- Boards and components should only be stored and transported in conductive packaging (e.g. metalized plastic boxes, metal containers)
- If the packing material is not conductive, the boards must be wrapped with a conductive packaging material, e.g. conductive foam rubber or household aluminum foil.

The necessary ECB protective measures are clearly shown in the following diagram:

a = Conductive floor surfaceb = ESD tabled = ESD overalle = ESD chain

c = ESD shoes f = Cubicle ground connection

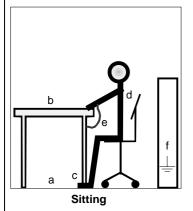

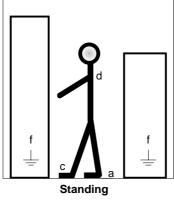

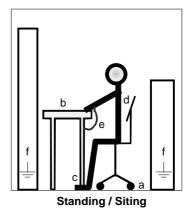

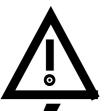

#### **WARNING**

Hazardous voltages are present in this electrical equipment during operation.

Non-observance of the safety instructions can result in severe personal injury or property damage.

Only qualified personnel should work on or around the equipment after first becoming thoroughly familiar with all warning and safety notices and maintenance procedures contained herein.

The successful and safe operation of this equipment is dependent on proper handling, installation, operation and maintenance.

General 12.96

#### 0.1 Safety and operating instructions for drive converters

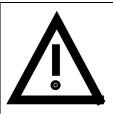

# Safety and operating instructions for drive converters

(in conformity with the low-voltage directive 73/23/EEC)

#### 1. General

In operation, drive converters, depending on their degree of protection, may have live, uninsulated, and possibly also moving or rotating parts, as well as hot surfaces.

In case of inadmissible removal of the required covers, of improper use, wrong installation or maloperation, there is the danger of serious personal injury and damage to property.

For further information, see documentation.

All operations serving transport, installation and commissioning as well as maintenance are to be carried out **by skilled technical personnel** (Observe IEC 364 or CENELEC HD 384 or DIN VDE 0100 and IEC 664 or DIN/VDE 0110 and national accident prevention rules!).

For the purposes of these basic safety instructions, "skilled technical personnel" means persons who are familiar with the installation, mounting, commissioning and operation of the product and have the qualifications needed for the performance of their functions.

#### 2. Intended use

Drive converters are components designed for inclusion in electrical installations or machinery.

In case of installation in machinery, commissioning of the drive converter (i.e. the starting of normal operation) is prohibited until the machinery has been proved to conform to the provisions of the directive 89/392/EEC (Machinery Safety Directive - MSD). Account is to be taken of EN 60204.

Commissioning (i.e. the starting of normal opertion) is admissible only where conformity with the EMC directive (89/336/EEC) has been established.

The drive converters meet the requirements of the low-voltage directive 73/23/EEC. They are subject to the harmonized standards of the series prEN 50178/DIN VDE 0160 in conjunction with EN 60439-1/ VDE 0660, part 500, and EN 60146/ VDE 0558.

The technical data as well as information concerning the supply conditions shall be taken from the rating plate and from the documentation and shall be strictly observed.

#### 3. Transport, storage

The instructions for transport, storage and proper use shall be complied with.

The climatic conditions shall be in conformity with prEN 50178.

#### 4. Installation

The installation and cooling of the appliances shall be in accordance with the specifications in the pertinent documentation.

The drive converters shall be protected against excessive strains. In particular, no components must be bent or isolating distances altered in the course of transportation or handling. No contact shall be made with electronic components and contacts.

Drive converters contain electrostatic sensitive components which are liable to damage through improper use. Electric components must not be mechanically damaged or destroyed (potential health risks).

12.96 General

#### 5. Electrical connection

When working on live drive converters, the applicable national accident prevention rules (e.g. VBG 4) must be complied with.

The electrical installation shall be carried out in accordance with the relevant requirements (e.g. cross-sectional areas of conductors, fusing, PE connection). For further information, see documentation.

Instructions for the installation in accordance with EMC requirements, like screening, earthing, location of filters and wiring, are contained in the drive converter documentation. They must always be complied with, also for drive converters bearing a CE marking. Observance of the limit values required by EMC law is the responsibility of the manufacturer of the installation or machine.

#### 6. Operation

Installations which include drive converters shall be equipped with additional control and protective devices in accordance with the relevant applicable safety requirements, e.g. Act respecting technical equipment, accident prevention rules etc. Changes to the drive converters by means of the operating software are admissible.

After disconnection of the drive converter from the voltage supply, live appliance parts and power terminals must not be touched immediately because of possibly energized capacitors. In this respect, the corresponding signs and markings on the drive converter must be respected.

During operation, all covers and doors shall be kept closed.

#### 7. Maintenance and servicing

The manufacturer's documentation shall be followed.

Keep safety instructions in a safe place!

08.96 Description

# 1 Description

SIMOVERT MASTER DRIVES are power electronic units. They are available as

◆ Compact units with three-phase- or DC current input

Output range: 2.2 kW to 37 kW

♦ Chassis units with three-phase- or DC current input

Output range: 45 kW to 200 kW

Cabinet units with three-phase- or DC current input

Output range: 250 kW to 1500 kW

There are three versions depending on the particular application

◆ Frequency control FC simple applications(e.g. pumps and fans)

♦ Vector control VC high demands regarding dynamic performance and accuracy

♦ Servo Control SC servo drives

## 1.1 Applications

#### **Drive converter with DC current input**

DC drive converters generate a variable-frequency three-phase system at the motor side from a DC supply. This variable-frequency three-phase system is used to continuously control the speed of three-phase motors.:

SIMOVERT MASTER DRIVES can be used with a common DC link, as well as for single-motor and multi-motor drives.

Technological functions and expansions can be realized via defined interfaces in the open-loop control section.

Description 08.96

#### 1.2 Mode of operation

Converters with DC current input are suitable for coupling several converters to a common DC link bus. This permits energy transfer between drives in the motoring and generating modes which in turn means energy savings.

The DC converter must be connected to the DC bus through an E unit (rectifier unit) due to the pre-charging of the DC link capacitors. If an I/R unit (rectifier and regenerative feedback unit) is used instead of the E unit, power is fed back into the supply if the regenerative output for several drives is greater than the motor power required.

The converter is ready for operation after the DC link capacitors have been pre-charged.

The inverter, configured using IGBT modules, generates a three-phase system from the DC link voltage to feed the motor.

#### SIMOVERT FC

The inverter open-loop control uses a microprocessor with an adjustable V/f characteristic. The pulse frequency is preset to 3 kHz when the unit is shipped.

SIMOVERT FC is suitable for single-motor and multi-motor drives with:

- ♦ Induction motors
- Synchronous motors (SM)
- ♦ Reluctance motors

Some of the applications are, for example:

- Pump drives
- Fan drives
- Textile machines

The following can be set for the V/f characteristic:

- ♦ Max. frequency 300 Hz
- Operation with or without slip compensation
- Operation with or without higher-level speed controller

08.96 Description

#### SIMOVERT VC

The inverter open-loop control uses a microprocessor and field-oriented vector control with an extremely fast closed-loop current control. The drive can be precisely adapted to the demanded load torque as a result of the field-oriented control, which in turn means that the drive has an extremely high dynamic performance. The pulse frequency is preset to 2.5 kHz when the unit is shipped.

#### SIMOVERT VC is suitable for:

Induction motors in both single-motor or multi-motor drives.
 For multi-motor drives, the motors within the group must be the same.

Some of the applications are, for example:

- Winder drives
- · Rolling mill drives.

When the drive is shipped, closed-loop V/f control is preset. Closed-loop frequency control with field-oriented vector control must be parameterized.

The converter can be set, as a result of the precise motor simulation up to a maximum frequency of 300 Hz, with and without stall protection and with and without tachometer feedback.

#### SIMOVERT SC

The inverter open-loop control uses a microprocessor with field-oriented vector control, with a very fast secondary closed-loop current control. High drive dynamic performance is achieved as a result of the field oriented vector control. When the unit is shipped, the pulse frequency is preset to 5 kHz. It can be set in the range from 5 kHz to 7.5 kHz.

#### SIMOVERT SC is suitable for:

♦ Single-motor drives with permanent-field 1FT6 motors

Some of the applications are, for example

- Winder drives.
- ♦ Foil machines,
- Packaging machines

After power-up, only the motor must be selected and the drive can then be enabled. The drive can be matched to the load moment of inertia and optimized by changing a closed-loop control parameter.

The converter operates with motor identification (MOTID). The maximum stator frequency is 400 Hz. The following operating modes can be selected:

- ♦ Closed-loop speed control
- ♦ Closed-loop torque control

The following encoders can be used:

- ♦ ERN 1387 encoders
- ♦ Encoders which are compatible to ERN 1387
- ♦ Resolvers

Description 08.96

## 1.3 Operator control- and open-loop control possibilities

The unit can be controlled via

- the parameterization unit (PMU)
- an optional operator control panel (OP1)
- ♦ terminal strip
- a serial interface.

When networked with automation systems, the unit open-loop control is realized via optional interfaces and technology boards.

## 1.4 Block diagram

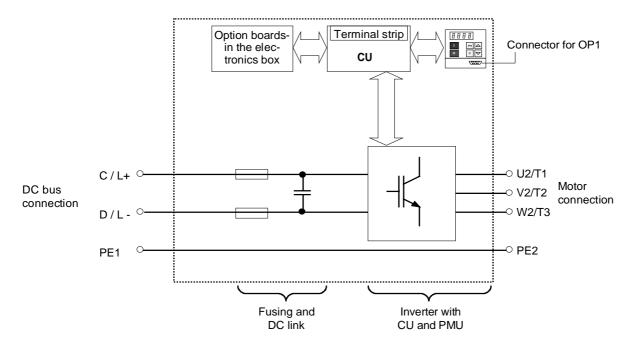

Fig. 1.1 Block diagram

# 2 Transport, Unpacking, Installation

## 2.1 Transport and unpacking

The units are packed in the manufacturing plant corresponding to that specified when ordered. A product packing label is located on the outside of the packing.

Please observe the instructions on the packaging for transport, storage and professional handling.

For transportation with a fork-lift truck the converter is mounted on a wooden pallet.

Vibration and jolts must be avoided during transport, e.g. when setting the unit down.

The converter can be installed after it has been unpacked and checked to ensure that everything is complete and that the converter is not damaged.

If the converter is damaged you must inform your shipping company immediately.

The packaging consists of a wooden floor sectionand a PE foil to protect the equipment from humidity. It can be disposed of in accordance with local regulations.

Chassis units are supplied, as standard, with degree of protection IP00.

#### 2.2 Storage

The converters must be stored in clean dry rooms. Temperatures between -25 °C (-13 °F) and +70 °C (158 °F) are permissible. Temperature fluctuations > 20 K per hour are not permissible.

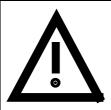

#### **WARNING**

The equipment should not be stored for longer than one year. If it is stored for longer periods of time, the converter DC link capacitors must be formed at start-up.

Capacitor forming is described in Part 2 of the Operating Instructions.

#### 2.3 Mounting

The following are required for mounting:

- M8 bolt(s)
- ♦ Dimension drawings: Fig. 2.2 for types of construction E, F, Fig. 2.3 for types of construction G and Fig. 2.4 for type of construction H.

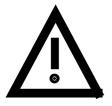

#### WARNING

Safe converter operation requires that the equipment is mounted and commissioned by qualified personnel taking into account the warning information provided in this Instruction Manual.

The general and domestic installation and safety regulations for work on electrical power equipment (e.g. VDE) must be observed as well as the professional handling of tools and the use of personnal protective equipment.

Death, severe bodily injury or significant material damage could result if these instructions are not followed.

Chassis units do not provide any protection against direct contact. It is the users responsibility to ensure and provide the correct protection against contact according to the relevant accident prevention regulations VBG4, by appropriately designing the enclosure or enclosures around the chassis unit.

#### Remove shipping brace (marked).

#### Requirements at the point of installation:

The local guidelines and regulations must be observed when mounting and installing the equipment.

The unit is mounted corresponding to the dimension drawings in Section 2.4.

Equipment rooms must be dry and dust-free. Ambient and cooling air must not contain any electrically conductive gases, vapors and dusts which could diminish the functionality. Dust-laden air must be filtered.

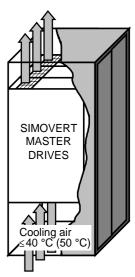

Fig. 2.1 Mounting the converters in cabinets

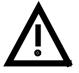

#### WARNING

When mounting in cabinets, a clearance of above and below must be provided so that the cooling air flow is not restricted (refer to dimension drawings, Section 2.4).

Dimension the cabinet cooling in line with the power loss! (1878 Section "Technical data")

The converter ambient climate in operating rooms may not exceed the values of code F according to DIN 40040. For temperatures > 40 °C (104 °F) and installation altitudes > 1000 m, de-rating is required (
Section "Technical data").

## 2.4 Dimension drawings

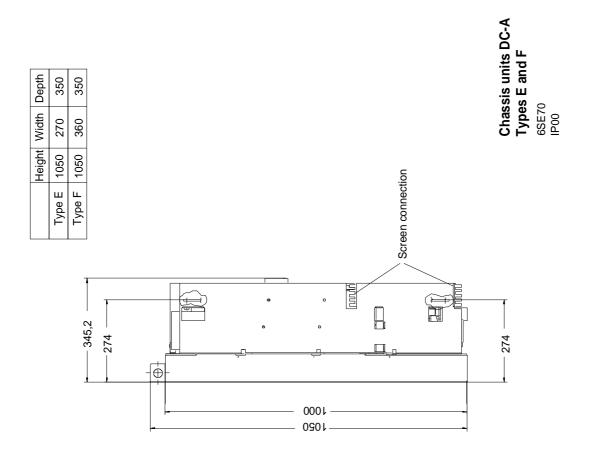

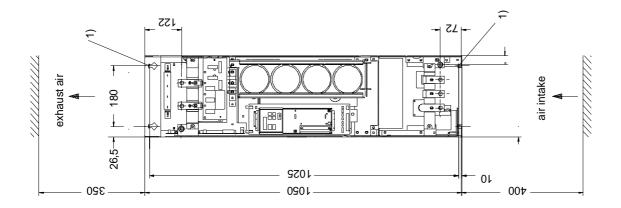

Fig. 2.2 Types E and F

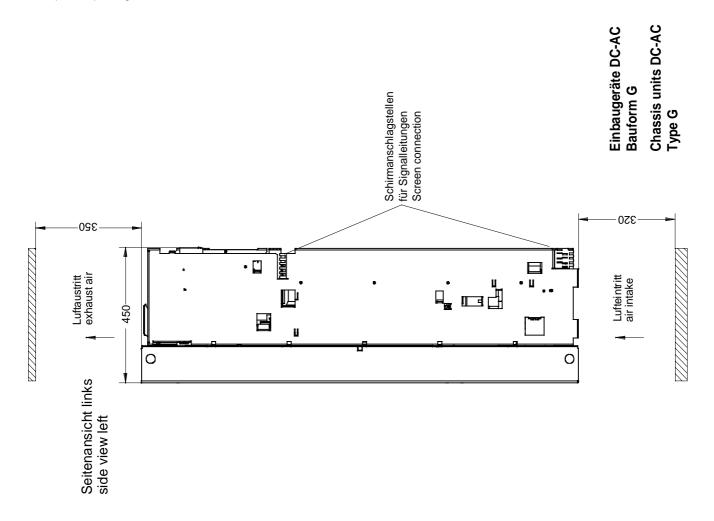

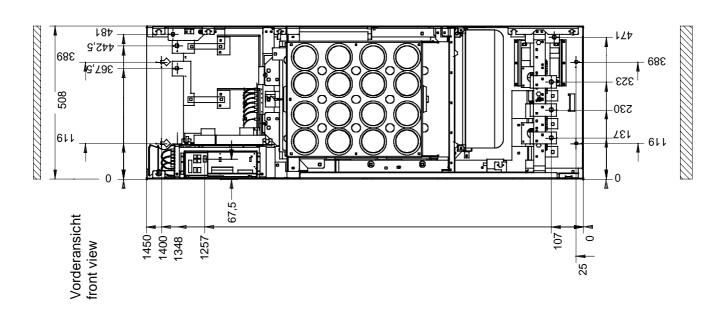

Fig. 2.3 Type G

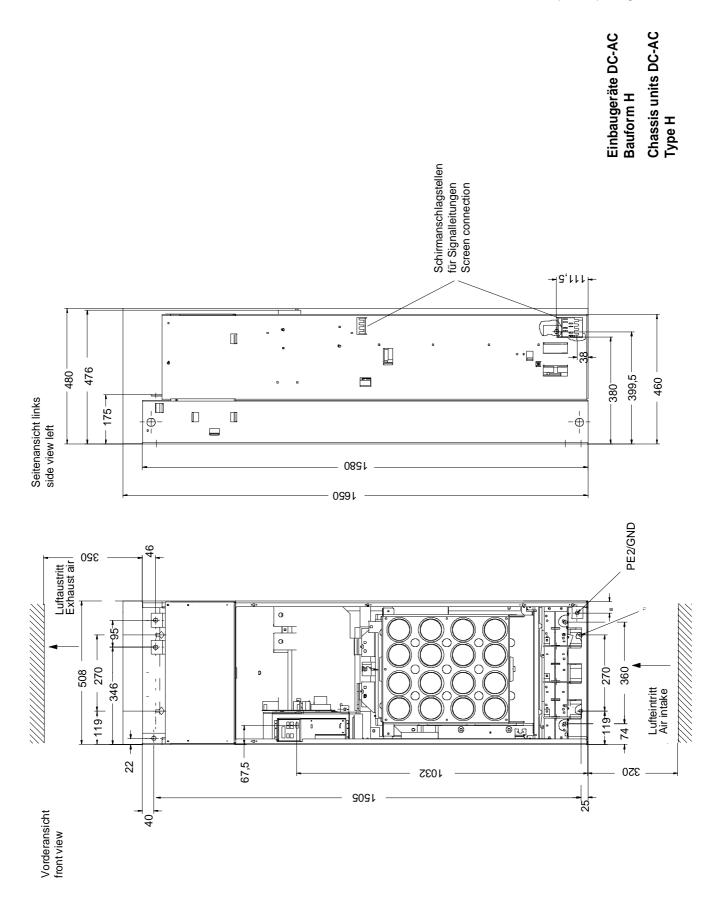

Fig. 2.4 Type H

08.96 Connecting-up

# 3 Connecting-up

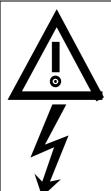

#### WARNING

SIMOVERT MASTER DRIVES are operated at high voltages.

The equipment must be in a no-voltage condition (disconnected from the supply) before any work is carried-out!

Only professionally trained, qualified personnel must work on or with the unit.

Death, severe bodily injury or significant material damage could occur if these warning instructions are not observed.

Extreme caution should be taken when working-on the unit when it is open, as external power supplies may be connected. The power terminals and control terminals can still be at hazardous potentials even when the motor is stationary.

Hazardous voltages are still present in the unit up to 5 minutes after it has been powereddown due to the DC link capacitors. Thus, the appropriate delay time must be observed before opening-up the unit.

Forming the DC link capacitors:

The storage time should not exceed one year. The converter DC link capacitors must be formed at start-up if the unit has been stored for a longer period of time.

Forming is described in the Instruction Manual, Part 2.

When the DC link is supplied from a central unit, it must be ensured that the converter is reliably isolated from the DC link voltage!

The user is responsible, that the motor, converter and any other associated devices or units are installed and connected-up according to all of the recognized regulations in that particular country as well as other regionally valid regulations. Cable dimensioning, fusing, grounding, shutdown, isolation and overcurrent protection should be especially observed.

#### **INFORMATION**

- Supply rating: The converter is suitable for connecting to supplies with a short-circuit rating (supply)
  - $\leq$  100 × rated output (converter).
- ♦ Cabling/wiring: Connecting cables should be dimensioned according to the local regulations and
  - according to Table 3.1. The insulation should be suitable for 75°C.

Connecting-up 08.96

#### 3.1 Power connections

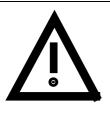

#### WARNING

- By interchanging the input terminals, the converter or the rectifier will be destroyed!
- The drive converter or rectifier unit could be destroyed if the input terminals are interchanged!
- The coils of contacts and relays which are connected to the same supply as the converter or are located in the vicinity of the converter, must be provided with overvoltage limiters, e.g. RC elements.

The position of the connecting terminals can be seen in the dimension drawings (
Section 2.4).

DC connection: C/L+ D/L-

Motor connection: U2/T1 V2/T2 W2/T3

Protective conductor connection: PE1 PE2

Connections must be established using cable lugs with bolts according to Table 3.2.

#### NOTE

Converters type of construction H: The busbars of the motor connection are rotated through 90 °.

The fan needs an external power supply of AC 230 V via terminal strip X18 1/5 on the PSU.

#### NOTE FC and VC

Depending on the motor insulation strength and the length of the motor feeder cable, it may be necessary to install one of the following options between the motor and the converter:

♦ Output reactor

dv/dt-filter
 Sinusoidal filter
 only for FC and VC, not permissible for SC
 only for FC and VC, not permissible for SC

Information regarding selection and dimensioning is provided in Section "Options".

08.96 Connecting-up

| Order - | Supply side          |                    |                    |        |                  |      | Motor | side               |                  |        |                    |       |
|---------|----------------------|--------------------|--------------------|--------|------------------|------|-------|--------------------|------------------|--------|--------------------|-------|
| No.     | Rated<br>DC<br>Curr. | Cross-             | section            |        | Recommended fuse |      |       | Rated o<br>Voltage | utput<br>  Curr. | Cross- | section            |       |
|         |                      | VDE                |                    |        |                  | Nort | h-Ame | rica               |                  |        | VDE                |       |
|         | (A)                  | (mm <sup>2</sup> ) | AWG <sup>1</sup> ) | (A)    | Type             | Туре | (V)   | (A)                | (V)              | (A)    | (mm <sup>2</sup> ) | AWG   |
| 6SE70   |                      |                    |                    |        | 3NE3             | 170M |       |                    |                  |        |                    |       |
|         | Rated I              | DC Volta           | ge 510 V           | to 620 | ) V              |      |       | ı                  |                  | T      | 1                  |       |
| 31-0TE  | 110                  | 1x70               | 1x000              | 160    | 224              | 3716 | 660   | 250                | 0 to 620         | 92     | 1x35               | 1x0   |
| 31-2TF  | 148                  | 2x35               | 2x0                | 250    | 227              | 3718 | 660   | 350                | 0 to 620         | 124    | 2x25               | 2x2   |
| 31-5TF  | 174                  | 2x35               | 2x0                | 250    | 227              | 3718 | 660   | 350                | 0 to 620         | 146    | 2x25               | 2x2   |
| 31-8TF  | 221                  | 2x50               | 2x00               | 315    | 230-0B           | 3720 | 660   | 450                | 0 to 620         | 186    | 2x35               | 2x00  |
| 32-1TG  | 250                  | 2x70               | 2x000              | 450    | 233              | 6709 | 660   | 550                | 0 to 620         | 210    | 2x50               | 2x00  |
| 32-6TG  | 310                  | 2x95               | 2x4/0              | 450    | 233              | 6709 | 660   | 550                | 0 to 620         | 260    | 2x70               | 2x000 |
| 33-2TG  | 375                  | 2x120              | 2x300              | 500    | 334-0B           | 6710 | 660   | 630                | 0 to 620         | 315    | 2x95               | 2x4/0 |
| 33-7TH  | 440                  | 2x120              | 2x300              | 630    | 336              | 6710 | 660   | 630                | 0 to 620         | 370    | 2x120              | 2x300 |
|         | Rated I              | DC Volta           | ge 675 V           | to 780 | ) V              |      |       |                    |                  |        |                    |       |
| 26-1UE  | 73                   | 1x50               | 1x00               | 125    | 222              | 3714 | 660   | 160                | 0 to 780         | 61     | 1x25               | 1x2   |
| 26-6UE  | 79                   | 1x50               | 1x00               | 160    | 224              | 3714 | 660   | 160                | 0 to 780         | 66     | 1x25               | 1x2   |
| 28-0UF  | 94                   | 1x50               | 1x00               | 160    | 224              | 3716 | 660   | 250                | 0 to 780         | 79     | 1x35               | 1x0   |
| 31-1UF  | 128                  | 2x35               | 2x0                | 200    | 225              | 3718 | 660   | 350                | 0 to 780         | 108    | 2x16               | 2x4   |
| 31-3UG  | 152                  | 2x35               | 2x0                | 200    | 225              | 3718 | 660   | 350                | 0 to 780         | 128    | 2x25               | 2x2   |
| 31-6UG  | 186                  | 2x50               | 2x00               | 250    | 227              | 3718 | 660   | 350                | 0 to 780         | 156    | 2x35               | 2x0   |
| 32-0UH  | 228                  | 2x50               | 2x00               | 400    | 232-0B           | 6707 | 660   | 450                | 0 to 780         | 192    | 2x35               | 2x0   |
| 32-3UH  | 267                  | 2x70               | 2x000              | 400    | 232-0B           | 6707 | 660   | 450                | 0 to 780         | 225    | 2x50               | 2x00  |
|         | Rated I              | DC Volta           | ge 890 V           | to 930 | V                |      |       |                    |                  |        |                    |       |
| 26-0WF  | 71                   | 1x25               | 1x2                | 125    | 222              |      |       |                    | 0 to 930         | 60     | 1x25               | 1x2   |
| 28-2WF  | 98                   | 1x50               | 1x00               | 160    | 224              |      |       |                    | 0 to 930         | 82     | 1x35               | 1x0   |
| 31-0WG  | 115                  | 1x70               | 1x000              | 200    | 225              |      |       |                    | 0 to 930         | 97     | 1x50               | 1x00  |
| 31-2WG  | 140                  | 2x35               | 2x0                | 200    | 225              |      |       |                    | 0 to 930         | 118    | 2x25               | 1x2   |
| 31-5WG  | 172                  | 2x50               | 2x00               | 315    | 230-0B           |      |       |                    | 0 to 930         | 145    | 2x25               | 2x2   |
| 31-7WG  | 204                  | 2x50               | 2x00               | 315    | 230-0B           |      |       |                    | 0 to 930         | 171    | 2x25               | 2x2   |
| 32-1WH  | 248                  | 2x70               | 2x000              | 400    | 232-0B           |      |       |                    | 0 to 930         | 208    | 2x50               | 2x00  |

## INFORMATION AND EXPLANATIONS

The cross-sections are determined for copper cables at 40  $^{\circ}$ C (104  $^{\circ}$ F) ambient temperature (in accordance with DIN VDE 0298 Part 4 / 02.88 Group 5).

1) American Wire Gauge

Table 3.1 Power connections acc. to DIN VDE

Connecting-up 08.96

| Type of construction | Order No. | Possible conr              | Bolted joint |     |
|----------------------|-----------|----------------------------|--------------|-----|
|                      |           | (mm <sup>2</sup> ) It. VDE | AWG          |     |
| E                    | 6SE70E_0  | 2 x 70                     | 2 x 00       | M10 |
| F                    | 6SE70F_0  | 2 x 70                     | 2 x 00       | M10 |
| G                    | 6SE70G_0  | 2 x 150                    | 2 x 300      | M12 |
| Н                    | 6SE70H_0  | 2 x 240                    | 2 x 500      | M12 |

Table 3.2 Possible connection cross-sections and bolted joints

#### 3.1.1 Protective conductor connection

The protective conductor should be connected-up on both the supply- and motor sides. It should be dimensioned according to the power connections.

### 3.2 Auxiliary power supply/main contactor or bypass contactor

The auxiliary power supply and the main- or bypass contactor are connected through the 5-pin connector X9.

Connector X9 is supplied together with the connectors for the control terminal strip. Cables from 0.2 mm<sup>2</sup> to 2.5 mm<sup>2</sup> (AWG: 24 to 14) can be connected to X9.

The auxiliary power supply is required if the drive converter is fed through a main- and bypass contactor.

The main- or monitoring contactor is controlled through floating contacts - X9.4 and -X9.5 (software pre-setting).

More detailed information is provided in the Section "options".

| Term. | Function description                                       |
|-------|------------------------------------------------------------|
| 1     | 24 V DC external ≥ 3 A (max. 5 A dependent on the options) |
| 2     | Reference potential to DC                                  |
| 3     | Unassigned                                                 |
| 4     | Main contactor control                                     |
| 5     | Main contactor control                                     |

Table 3.3 Connector assignment for -X9

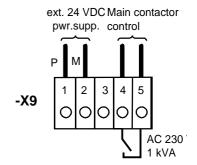

Fig. 3.1 Connecting an external auxiliary 24 V DC power supply and main contactor control

#### **NOTES**

The main contactor coil must be provided with overvoltage limiters, e.g. RC element.

08.96 Operator control

# 4 Operator control

The converter can be controlled via:

- ♦ the PMU (Parameterization Unit)

- ♦ the RS485 and RS232 serial interface on PMU-X300

Operator control using the PMU is described in this section.

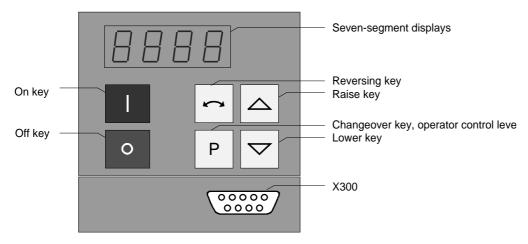

Fig. 4.1 Parameterization unit

## 4.1 Operator control elements

| Operator control elements | Function                                                                                                    |
|---------------------------|----------------------------------------------------------------------------------------------------|
| 1                         | Converter switch on (standard). For faults: Return to the fault display. Command is effective when the key is released.                                                                             |
| 0                         | Converter shutdown depending on the parameterization of OFF 1, OFF 2 or OFF 3 (P554 to P560). Command becomes effective when the key is released.                                                   |
|                           | Field reversal / reversing for the appropriate parameterization. Command becomes effective when the key is released.                                                                                |
| Р                         | Changeover from parameter number to parameter value. In conjunction with other keys, additional functions (see Operating Instructions, Part 2). Command becomes effective when the key is released. |
|                           | Values (raise, lower) change as long as the keys are depressed.                                                                                                    |
| P +  resp. P +            | Depress P and hold, then depress the second key. The command becomes effective when the key is released (e.g. fast changeover).                                                                     |

Table 4.1 Function of the operator control elements on the PMU

Operator control 08.96

#### 

|               |                  | Parameter number  |                   | Index | Parameter value |
|---------------|------------------|-------------------|-------------------|-------|-----------------|
|               |                  | Pos. actual value | Neg. actual value |       |                 |
|               |                  | e.g               | e.g               | e.g   | e.g.            |
| Visualization | Basic converter  | -000              | ۲.000             |       | 0000            |
| parameters    | Technology board | 4000              | <u>4.</u> 000     |       |                 |
| Setting       | Basic converter  | P005              | P.005             |       | -2NA            |
| parameters    | Technology board | H002              | H <u>.</u> 002    |       | L.U D           |

Table 4.2 Displaying visualization- and setting parameters on the PMU

|         | Actual value | Parameter value not possible | Alarm | Fault |
|---------|--------------|------------------------------|-------|-------|
| Display | -2.08        |                              | R022  | F006  |

Table 4.3 Status display on the PMU

| NOTE                                                                         |
|------------------------------------------------------------------------------|
| The parameter description is provided in the Operating Instructions, Part 2. |

08.96 Maintenance

## 5 Maintenance

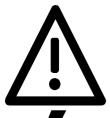

#### WARNING

SIMOVERT MASTER DRIVES are operated at high voltages.

All work carried-out on or with the equipment must conform to all of the relevant national electrical codes (VBG4 in Germany).

Maintenance and service work may only be executed by qualified personnel.

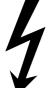

Only spare parts authorized by the manufacturer may be used.

The specified maintenance intervals and also the instructions for repair and replacement must be adhered to.

The drive units have hazardous voltage levels up to 5 min after the converter has been powered-down due to the DC link capacitors so that the unit must only be opened after an appropriate delay time.

The power- and control terminals can still be at hazardous voltage levels even though the motor is at a standstill.

If it is absolutely necessary that the drive converter must be worked on when powered-up:

- never touch any live components.
- only use the appropriate measuring and test equipment and protective clothing.
- always stand on an ungrounded, isolated and ESD-compatible pad.

If these warnings are not observed this can result in death, severe bodily injury or significant material damage.

Always have your MASTER DRIVE converter Order No. and serial No. available when contacting the service department. These numbers and other important data are located on the drive converter rating plate.

## 5.1 Maintenance requirements

The fans are designed for a service life of 35000 hours at an ambient temperature of  $T_U = 40$  °C. They must be replaced before their service life expires so that the drive converter availability is guaranteed.

Maintenance 08.96

### 5.2 Replacing components

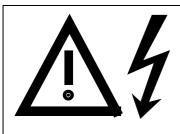

#### **WARNING**

The fan may only replaced by qualified personnel.

The drive converters are still at hazardous voltage levels up to 5 min. after the unit has been powered-down as a result of the DC link capacitors.

If these warnings are not observed, death, severe bodily injury or considerable material damage could occur.

#### 5.2.1 Replacing the fan assembly

The fan assembly consists of:

- the fan housing
- a fan
- the starting capacitor, only for type of construction H The fan is mounted for
- between the capacitors and the motor connection for types of construction E to G
- below the line supply- and DC link circuit connection for type of construction H.
  - Remove connector X20
  - · Remove the cable ties
  - · Release the screw connections
  - · Remove the fan assembly towards the front
  - Install the new fan assembly in the inverse sequence
  - Before commissioning the drive check that the fan can run freely and check the airflow direction. The air must be blown upwards out of the unit.

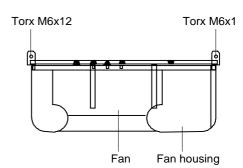

Fig. 5.1 Fan module for housing sizes E to G

#### 5.2.2 Replacing the starting capacitor

The starting capacitor is mounted next to the fan connection.

- · Remove the plug connections from the starting capacitor
- Unbolt the starting capacitor
- Install a new starting capacitor in the inverse sequence

08.96 Maintenance

#### 5.2.3 Replacing the capacitor bank

The board consists of the DC link capacitors, the capacitor mounting element and the DC link connection.

#### ♦ Types of construction E to F

- Release the electrical connection to the inverter busbars
- · Release the mechanical locking
- Swing-out the capacitor bank towards the front and remove from the top.
- Install a new capacitor bank in the inverse sequence.

#### ◆ Types of construction G to H

- Remove the connection for the symmetrical resistor (cable lug M6)
- Release the mechanical mounting
- Swing-out the capacitor bank to the front and lift out of the converter at a 45 ° angle.

#### 5.2.4 Replacing boards

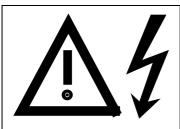

#### **WARNING**

The boards may only be replaced by qualified personnel.

It is not permissible that the boards are withdrawn or inserted under voltage. Death, severe bodily injury or significant materal damage might result if these instructions are not observed.

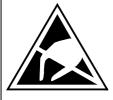

#### CAUTION

Boards contain components which could be damaged by electrostatic discharge. The human body must be discharged immediately before an electronics board is touched. This can be simply done by touching a conductive, grounded object immediately beforehand (e.g. bare metal cubicle components).

#### 5.2.4.1 Replacing the IVI

IVI Inverter-Value Interface

The IVI is bolted to the rear of the electronics box

- ◆ Remove connector X205; X206; X208; X31; X33 from the IVI
- ◆ Types of construction E to F
  - Withdraw the fiber-optic cable connections
  - Remove the capacitor bank
- ♦ All types of construction
  - Remove all boards from the electronics box
  - Remove both mounting bolts from the electronics box (Fig. 5.3)
  - Release the electronics box and remove towards the front.
  - Unbolt the IVI and remove
  - Install the new IVI in the inverse sequence

Remove PSU with insulation

08.96 Maintenance

#### 5.2.4.2 Replacing the PSU

PSU Power-Supply Unit (Power Supply)

- Remove connector X18: X258 and X70.
- Remove the Torx bolt with ground connection from the side panel.
- Shift the PSU from the locking bolts and remove towards the front under the input bar.
- Install the new PSU in the invserse sequence.

#### 5.2.4.3 Replacing the IGD

IGD IGBT-Gate Drive

#### ◆ Types of construction E to F

The IGD is directly mounted onto the IGBT modules.

- Remove the capacitor bank
- For type of construction E: Remove the electronics box with IVI
- Label the output wiring U2/T1;V2/T2;W2/T3 and disconnect
- · Remove the inverter busbars after releasing the 12 M6 bolts
- Label the auxiliary connections of the defective module and remove
- Withdraw connector X295
- Release the mounting bolts and remove the IGD.
- Install the new IGD in the inverse sequence

#### ♦ Types of construction G to H

The IGD is located in the rear mounting plane on the heatsink betwen the inverter modules, i.e. behind the capacitor bank and the inverter busbars.

- Remove the capacitor bank
- Remove the SML- and SMU boards
- Remove the inverter busbars
- Remove the SIB board
- Remove the fiber-optic cable connections
- Remove connector X290
- Remove the mounting bolts and remove the IGD.

#### 5.2.4.4 Replacing the IGBT modules

- Replace as for IGD, but additionally
- Remove the mounting bolts of the defective IGBT modules and remove the IGBT.
- Install the new IGBT module. Observe the following:
  - Coat the module mounting surface with a thin and uniform coating of heat conducting paste.
  - Tighten-up the IGBT module mounting bolts with 3 Nm, observe the sequence (Fig. 5.2).

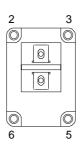

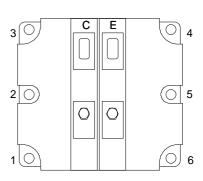

Tighten-up the IGBT modules 1. By hand (≈ 0,5 Nm), sequence: 2 - 5 - 3 - 6 - 1 - 4 2. tighten-up with 3 Nm,

sequence: 2 - 5 - 3 - 6 - 1 - 4

Fig. 5.2 Tighten-up IGBT modules

08.96 Maintenance

#### 5.2.4.5 Replacing boards in the electronics box

- Loosen the board retaining screws above and below the handles for inserting/withdrawing the boards
- Carefully remove the board using these handles making sure that the board doesn't catch on anything
- Carefully locate the new board on the guide rails and insert it completely into the electronics box
- Tighten the retaining screws above and below the handles.

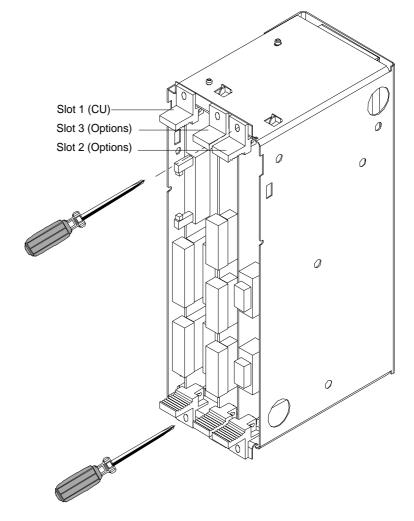

Fig. 5.3 Electronics box equipped with CU (slot 1) and options (slot 2 (right) and 3 (middle))

# 5.2.4.6 Replacing the PMU (Parameterization Unit)

- Remove the ground cable at the side panel.
- Carefully depress the snap on the adapter section and remove the PMU with adapter section from the electronics box.
- ♦ Withdraw connector X108 on the CU
- ◆ Carefully withdraw the PMU board out of the adapter section towards the front using a screwdriver.
- Install the new PMU board in the invsere sequence.

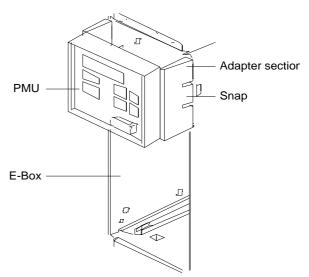

Fig. 5.4 PMU with adapter section on the E box

08.96 Options

## 6 Options

## 6.1 Options which can be integrated into the electronics box

One or two option boards, listed in Table 6.1, can be inserted in the electronics box using the LBA option (local bus adapter).

Before installing option boards in the electronics box, the LBA (local Bus Adapter) has to be inserted.

#### Install the LBA bus expansion:

- Remove the CU (lefthand slot in the electronics box) using the handles after first removing the connecting cable to the PMU and both retaining screws.
- Insert the LBA bus expansion in the electronics box (position, refer to the diagram) so that it snaps into place.
- Re-insert the CU into the lefthand slot, screw the retaining screws on the handles tight, and insert the connecting cable to the PMU.
- ◆ Insert the option board in slot 2 (right) or slot 3 (center) of the electronics box, and screw into place. Each option board may only by inserted in the electronics box. If only one option is used, it must always be inserted at slot 2 (right).

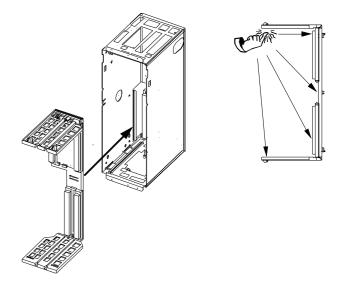

Fig. 6.1 Installing the Local Bus Adapter

| Slots in t | he electronics box | Boards                                  |
|------------|--------------------|-----------------------------------------|
| Left       | Slot 1 (CU)        | CU                                      |
| Center     | Slot 3 (options)   | CB1 / SCB1 / SCB2 / (TSY, not for T300) |
| Right      | Slots 2 (options)  | CB1 / SCB1 / SCB2 / TSY / TB            |
|            |                    |                                         |

#### NOTE

Only one of each option board type may inserted in the electronics box.

TB (technology boards, e.g. T300) must always be inserted at slot 2. When a TB board is used, a TSY board my not be inserted.

If only one option board is used it must always be inserted at slot 2.

Table 6.1 Possible arrangements of boards in the electronics box

Options 08.96

The options are supplied with the option description.

| Desig-<br>nation | Description                                                                                              |                         | Order No.                                |
|------------------|----------------------------------------------------------------------------------------------------|-------------------------|------------------------------------------|
| LBA              | Local bus adapter for the electronics box. This is required for installing T300, CB1, TSY, SCB1 and SCB2 | Board description       | 6SE7090-0XX84-4HA0<br>6SE7087-6CX84-4HA0 |
| T300             | Technology board for controlling technological processes                                                 | Board description       | 6SE7090-0XX84-0AH0<br>6SE7087-6CX84-0AH0 |
| TSY              | Synchronizing board                                                                                      | Board description       | 6SE7090-0XX84-0BA0<br>6SE7087-6CX84-0BA0 |
| SCB1             | Serial communications board with fiber-optic cable for serial I/O system and peer-to-peer connection     | Board description       | 6SE7090-0XX84-0BC0<br>6SE7087-6CX84-0BC0 |
| SCB2             | Serial communications board for peer-to-peer connection and USS protocol via RS485                       | Board description       | 6SE7090-0XX84-0BD0<br>6SE7087-6CX84-0BD0 |
|                  | Use of the serial interface with USS protocol                                                            | Application description | 6SE7087-6CX87-4KB0                       |
| CB1              | Communications board with interface for SINEC- L2-DP, (Profibus)                                         | Board description       | 6SE7090-0XX84-0AK0<br>6SE7087-6CX84-0AK0 |
|                  | Use of the PROFIBUS DP interface                                                                         | Application description | 6SE7087-6CX87-0AK0                       |

Table 6.2 Option boards and bus adapter

If the converter is supplied through an external main contactor, the option board in the electronics box must be supplied from an external power supply, according to Table 6.3.

These values are required in addition to the current drawn by the basic converter (resolvential Data").

| Board                              | Current drain (mA)                     |
|------------------------------------|----------------------------------------|
| CB1                                | 190                                    |
| SCB1                               | 50                                     |
| SCB2                               | 150                                    |
| TSY w/out tacho                    | 150                                    |
| T300 w/out tacho                   | 620                                    |
| Standard tacho<br>Type: 1PX 8001-1 | I <sub>0</sub> 95<br>(190 at 6000 RPM) |

Table 6.3 Current drain of the option boards

08.96 Options

## 6.2 Interface boards

The boards, listed in the following table must be externally mounted and wired-up on the external system side.

| Desig-<br>nation | Description                                                                                                    |                      | Order No.                                |
|------------------|----------------------------------------------------------------------------------------------------|----------------------|------------------------------------------|
| SCI1             | Serial I/O board (only in conjunction with SCB1).  Analog and binary input and outputs for coupling to the SCB1 via fiber-optic cable | Board description    | 6SE7090-0XX84-3EA0<br>6SE7087-6CX84-0BC0 |
| SCI2             | Serial I/O board (only in conjunction with SCB1) Binary inputs and outputs for coupling to the SCB1 via fiber-optic cable.            | Board description    | 6SE7090-0XX84-3EF0<br>6SE7087-6CX84-0BC0 |
| DTI              | Digital tachometer interface                                                                                                    | Board<br>description | 6SE7090-0XX84-3DB0<br>6SE7087-6CX84-3DB0 |
| ATI              | Analog tachometer interface                                                                                                    | Board description    | 6SE7090-0XX84-3DF0<br>6SE7087-6CX84-3DF0 |

Table 6.4 Interface boards

## 6.3 Power supplies

| Designation         | Description                      | Order number<br>Option | Use with      |
|---------------------|----------------------------------|------------------------|---------------|
| Power supply, 0.3 A | 115 V / 230 V AC - 24 V 0.3 A DC | 6SX7010-0AC14          | e.g.: DTI     |
| Power supply 1 A    | 115 V / 230 V AC - 24 V 1 A DC   | 6SX7010-0AC15          | e.g.: 1 x SCI |
| Power supply 5 A    | 115 V / 230 V AC - 24 V 5 A DC   | 6EP1333-1SL11          | Basic conv    |

Table 6.5 Recommended power supply

Options 08.96

## 6.4 Isolating amplifiers

| Input                | Output                  | Order number  |
|----------------------|-------------------------|---------------|
|                      |                         | Option        |
| Input isolating ampl | ifiers for analog input | ts            |
| -10 V to +10 V       | -10 V to +10 V          | 6SX7010-0AC00 |
| -20 mA to +20 mA     | -10 V to +10 V          | 6SX7010-0AC02 |
| 4 mA to +20 mA       | 4 mA to +20 mA          | 6SX7010-0AC01 |
| Output isolating am  | plifiers for analog out | tputs         |
| –10 V to +10 V       | –10 V to +10 V          | 6SX7010-0AC00 |
| -10 V to +10 V       | -20 mA to +20 mA        | 6SX7010-0AC03 |
| 0 V to +10 V         | 4 mA to +20 mA          | 6SX7010-0AC04 |

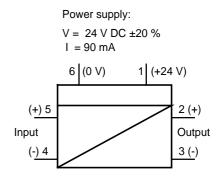

Fig. 6.2 Isolating amplifiers

Table 6.6 Overview of isolating amplifiers

#### 6.5 Power section

| Options                                           | Description/function                                                                  |
|---------------------------------------------------|---------------------------------------------------------------------------------------|
| Braking unit                                      | For converting the regenerative energy into heat                                      |
| Braking resistors                                 | Load resistor for the braking unit                                                    |
| Electrical DC link coupling                       | Switching the DC-AC converter in and out under load                                   |
| Mechanical DC link coupling                       | Switching the DC-AC converter in and out in a no-voltage condition                    |
| Input rectifier                                   | Input rectifier for one or several DC-AC converters                                   |
| Input rectifier with line-<br>commutated feedback | Supply rectifier for one or several DC-AC converters for motor or generator operation |

Table 6.7 Power section options

08.96 Options

### 6.5.1 Output reactor, dv/dt filter, sinusoidal filter

When longer feeder cables are used between the converter and motor:

- the converter has to cope with additional current peaks due to re-charging the cable capacitances
- the motor insulation is additionally stressed as a result of transient voltage spikes caused by reflection.

#### **NOTE**

In order to prevent premature aging of the motor insulation and thus early failures, the following limit values may not be exceeded at the motor terminals:

- ♦ the permissible voltage gradient dv/dt and
- ${\color{blue} \bullet}$  the permissible peak voltage between phase conductors  $\hat{V}_{LL}$

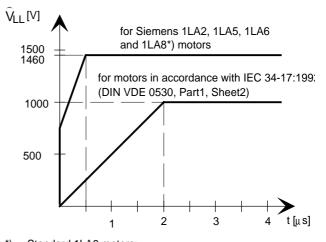

Fig. 6.3 Permissible limit values for the motor insulation

Standard 1LA8 motors;1LA8 motors with improvedinsulation are available

Depending on the application, the voltagerate-of-rise, voltage and current peaks can be reduced using the following options: Output reactor, dv/dt filter, or sinusoidal filter.

Characteristics of the output reactors, dv/dt filters and sinusoidal filter:

|                                                                                                    | Output reactor | dv/dt filter | Sinusoidal<br>filter |
|----------------------------------------------------------------------------------------------------|----------------|--------------|----------------------|
| Reduces the current peaks for long cables                                                                                                    | yes            | yes          | yes                  |
| Reduces the voltage gradient (rate of rise) dv/dt at the motor terminals                                                                                                    | slightly       | yes          | yes                  |
| Limits the amplitude of the transient voltage peaks at the motor terminals to the following typical values $ \leq 800 \text{ V at 3-ph. AC 400 V to 460 V} \\ \leq 1000 \text{ V at 3-ph. AC 500 V to 575 V} \\ \leq 1250 \text{ V at 3-ph. AC 660 V to 690 V} $ | no             | yes          | yes                  |
| Generates sinusoidal motor voltages and currents                                                                                                    | no             | no           | yes                  |
| Reduces the supplementary losses in the motor                                                                                                    | no             | no           | yes                  |
| Reduces motor noise (corresponding to direct online operation)                                                                                                    | no             | no           | yes                  |

Table 6.8

Options 08.96

#### 6.5.1.1 Output reactor

The output reactor is especially used to limit additional current spikes caused by the cable capacitances when long cables are used, i.e. it

- reduces the charge current spikes for long cables
- reduces the voltage rate-of-change dv/dt at the motor terminals.

It does **not** reduce the magnitude of the transient voltage spikes at the motor terminals.

In order that the reactor temperature rise remains within the specified limits, the pulse frequency  $f_p$  of the drive converter, rated motor frequency  $f_{mot\ N}$  and the maximum drive converter output frequency  $f_{max}$  must lie within the specified limits:

|                        | V/f = const                                            | ant                         | V = constant              |                           |  |  |
|------------------------|--------------------------------------------------------|-----------------------------|---------------------------|---------------------------|--|--|
|                        | 510 V<br>to 620 V DC                                   | 675 V<br>to 930 V DC        | 510 V<br>to 620 V DC      | 675 V<br>to 930 V DC      |  |  |
| Standard reactor (iro  | Standard reactor (iron) fp ≤ 3 kHz                     |                             |                           |                           |  |  |
| V/f / Vector control   | f <sub>mot N</sub> ≤ 87 Hz                             | f <sub>mot N</sub> ≤ 200 Hz | f <sub>max</sub> ≤ 200 Hz | f <sub>max</sub> ≤ 300 Hz |  |  |
| V/f textile            | $f_{\text{mot N}} = f_{\text{max}} \le 120 \text{ Hz}$ | not possible                | not possible              | not possible              |  |  |
| Ferrite reactor fp ≤ 6 | Ferrite reactor f <sub>P</sub> ≤ 6 kHz                 |                             |                           |                           |  |  |
| V/f / Vector control   | f <sub>mot N</sub> ≤ 150 Hz                            | f <sub>mot N</sub> ≤ 150 Hz | f <sub>max</sub> ≤ 300 Hz | f <sub>max</sub> ≤ 300 Hz |  |  |
| V/f textile            | $f_{\text{mot N}} = f_{\text{max}} \le 600 \text{ Hz}$ | not possible                | not possible              | not possible              |  |  |

Table 6.9 Output reactor design

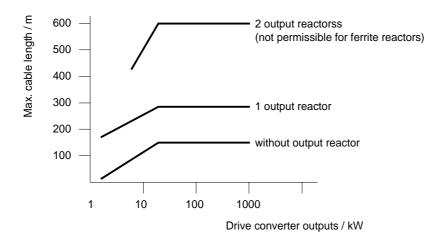

Fig. 6.4 Permissible cable lengths with and without output reactors

### NOTE

The specified lengths are valid for unshielded cables; for shielded cables, these values must be reduced to 2/3. If several motors are connected to a drive converter, the sum of the cables lengths of all the motor feeder cables must be less than the permissible cable length.

08.96 Options

#### 6.5.1.2 dv/dt filter

The dv/dt filter protects the motor insulation by limiting the voltage gradient and the transient peak voltage at the motor winding to uncritical values in accordance with IEC 34-17:1992 (DIN VDE 0530, Part 1, Sheet 2):

- Voltage gradient (rate of rise) dv/dt ≤ 500 V/μs
- Transient peak voltage at the motor terminals:

```
 \begin{split} \hat{U}_{typ.} & \leq 800 \text{ V} \quad \text{for } 380 \text{ V} \quad \leq U_N \leq 460 \text{ V} \quad \text{(3 ph. AC)} \\ \hat{U}_{typ.} & \leq 1000 \text{ V} \quad \text{for } 500 \text{ V} \quad \leq U_N \leq 575 \text{ V} \quad \text{(3 ph. AC)} \\ \hat{U}_{typ.} & \leq 1250 \text{ V} \quad \text{for } 660 \text{ V} \quad \leq U_N \leq 690 \text{ V} \quad \text{(3 ph. AC)}. \\ \end{aligned}
```

For long feeder cables, the dv/dt filter simultaneously reduces the current spikes, which additionally load the drive converter due to the re-charging of the cable capacitances.

The dv/dt filter can be used for the following control versions

- ◆ FC (Frequency Control) and
- ♦ VC (Vector Control)

The dv/dt filter is suitable for use with

- grounded supply networks (TN- and TT supply networks)
- ungrounded supplies (IT supplies)
   (exceptions: 6SE70\_\_ \_ B \_ \_ -1FD0 and 6SE70 \_ \_ \_ C \_ \_ -1FD0 with version release A)

### NOTE

The dv/dt filter is designed for a pulse frequency fp = 3 kHz and can be operated at pulse frequencies  $f_p \le 3$  kHz.

In this case, when the drive converter is being set (P052 = 5), parameter **P092 should be set to 2**. Thus, parameter P761 (pulse frequency) is automatically limited to values  $\leq$  3 kHz.

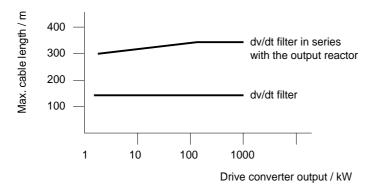

Fig. 6.5 Permissible cable lengths with dv/dt filter

### **NOTES**

The specified cable lengths are valid for unshielded cables; for shielded cables, these values should be reduced to 2/3.

If several motors are connected to a drive converter, the sum of the cable lengths of all of the motor feeder cables must be less than the permissible cable length.

Options 08.96

#### 6.5.1.3 Sinusoidal filter

Using the sinusoidal filter, square-wave voltage pulses at the converter output are almost sinusoidal, i.e.

- generates an almost sinusoidal motor voltage, and an absolute sinusoidal motor current,
- reduces the voltage gradient at the motor terminals to values dv/dt << 500 V/µs,
  </p>
- prevents transient voltage spikes at the motor terminals
- reduces the supplementary motor losses
- reduces motor noise.

Simultaneously, the sinusoidal filter, for long motor feeder cables, reduces the current peaks, which additionally stress the drive converter as a result of the periodic re-charging of the cable capacitances.

The sinusoidal filter can be used with the following control versions.

- ♦ FC (Frequency Control) and
- ♦ VC (Vector Control)

The sinusoidal filter is suitable for use with

- grounded supplies (TN- and TT supply networks)
- ungrounded supply networks (IT supply networks)

## NOTE

Operation with the sinusoidal filter requires a defined drive converter setting. For this purpose, when setting the drive converter (P052 = 5), parameter **P092 should be set to 1**.

Thus, all of the relevant parameters for operation with the sinusoidal filter are correctly set and limited:

| P092 = 1 causes:    | Input voltage, drive converter/inverter                |               |                                    |               |
|---------------------|--------------------------------------------------------|---------------|------------------------------------|---------------|
|                     | DC                                                     | 510 V - 620 V | DC                                 | 675 V - 780 V |
| Pulse frequency     | P761 = 6 kHz                                           |               | P761 = 3 kHz                       |               |
| ,,,                 |                                                        |               | P452 ≤ + 200 Hz<br>P453 ≥ − 200 Hz |               |
| Pulse system enable | corresponding to P769 = 3 (no edge modulation systems) |               |                                    | n systems)    |
| Firing angle limit  | r180 < approx. 83 %                                    |               | r180 < approx. 87 %                |               |

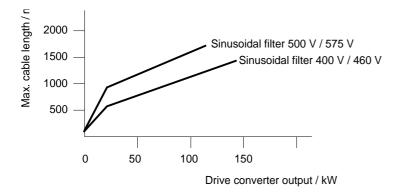

Fig. 6.6 Permissible cable lengths with sinusoidal filter

08.96 Options

#### NOTE

The specified lengths are valid for unshielded cables; for shielded cables, the values must be reduced to 2/3.

If several motors are connected to a drive converter, the sum of the cable lengths of all of the motor feeder cables must be less than the permissible cable lengths.

When fully utilizing the permissible cable lengths, a line commutating reactor should be used and, if required, a higher starting current set.

#### 6.5.1.4 Selection criteria for the output reactor, dv/d filter or sinusoidal filter

The following table indicates the selection criteria for the output reactor, dv/dt filter or sinusoidal filters

|                                                                              |                                                                                                    | Voltage range                                                                                                    |                                                                                               |  |
|------------------------------------------------------------------------------|----------------------------------------------------------------------------------------------------|----------------------------------------------------------------------------------------------------|-----------------------------------------------------------------------------------------------|--|
|                                                                              | 510 V - 675 V (DC)                                                                                                    | 710 V - 780 V (DC)                                                                                                    | 890 V - 930 V (DC)                                                                            |  |
| Motors, acc. to<br>IEC 34-17:1992<br>(DIN VDE 0530,<br>Part 1, Sheet 2)      | dv/dt filter or sinusoidal filter required! Cable lengths in accordance with the Section "dv/dt filter", Fig. 6.5 and Section "Sinusoidal filter", Fig. 6.6. | dv/dt filter or sinusoidal filter required! Cable lengths in accordance with the Section "dv/dt filter", Fig. 6.5 and Section "Sinusoidal filter", Fig. 6.6.                | dv/dt filter required! Cable lengths in accordance with the Section "dv/dt filter", Fig. 6.5. |  |
| Siemens motors 1LA2, 1LA5, 1LA6, 1LA8 *).                                    | An output filter is not required. For longer motor cable lengths, output reactors are required in accordance with Section "Output reactor", Fig. 6.4.        | dv/dt filter or sinusoidal filter<br>required!<br>Cable lengths in accordance<br>with the Section "dv/dt filter",<br>Fig. 6.5 and Section<br>"Sinusoidal filter", Fig. 6.6. | dv/dt filter required! Cable lengths in accordance with the Section "dv/dt filter", Fig. 6.5. |  |
| *) Standard 1LA8 motors; 1LA8 motors are available with a better insulation. |                                                                                                    |                                                                                                    |                                                                                               |  |

Table 6.10 Selection criteria for the following options: Output reactor, sinusoidal filter and dv/dt filter between the converter and motor

Options 08.96

## 6.6 Bypass- and output contactor

# 6.6.1 Bypass contactor (electrical DC link coupling)

Using the electrical DC link coupling, it is possible, for a multi-motor group with common DC bus, to connect or disconnect a converter with DC supply input to the DC bus.

This option is used when an inverter section has to be replaced.

Binary output -X9:4,5 is provided to control the contactor.

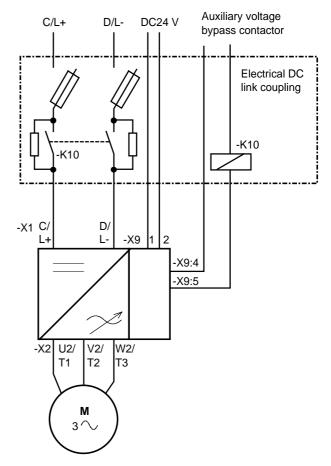

Fig. 6.7 Connecting-up example for the bypass contactor

#### 6.6.1.1 Bypass contactor without I/R unit

Parameterization for operation with bypass contactor:

| Parameter- | Terminal         |       |         |
|------------|------------------|-------|---------|
| No.        | Name             | Value |         |
| P612, i001 | ST. MC energized | 0000  | X9: 4,5 |
| P629, i001 | ST.BC energized  | 1001  | X9: 4,5 |

Table 6.11 Parameterization for the bypass contactor (electrical DC link coupling)

08.96 Options

#### 6.6.1.2 Bypass contactor with I/R unit

#### **NOTE**

If individual inverters have to be isolated when the DC busbar is supplied through an input/regenerative feedback unit, the the appropriate parameter sets of the infeed/regenerative feedback unit must be simultaneously switched-over using the binary input. An optimization run for each required constellation must be executed to determine the appropriate parameters. A maximum of four parameter sets can be selected.

If the DC busbar is to be fed from an infeed/regenerative feedback unit, the control parameter values must be determined for this infeed/regenerative feedback unit. During commissioning, the following steps are required:

• Re-parameterization for the optimization run:

| Parameter- |                        | Terminal | Information |                         |
|------------|------------------------|----------|-------------|-------------------------|
| No.        | Name                   | Value    |             |                         |
| P629, i001 | ST.BC energized        | 0000     | X9: 4,5     |                         |
| P612, i001 | ST.BC energized        | 1001     | X9: 4,5     |                         |
| P600, i001 | ST. ready to switch-on | 1001     | X9: 4,5     | Bypass contactor closes |

Table 6.12 Parameterization for the optimization run

- ◆ Execute the optimization run to determine the values for the closed-loop control parameters for the infeed/regenerative feedback unit (☞ Instruction Manual, infeed/regenerative feedback unit).
- Re-parameterize for operation with the bypass contactor:

| Parameter-    |                          |                   | Terminal     | Information            |
|---------------|--------------------------|-------------------|--------------|------------------------|
| No.           | Name                     | Value             |              |                        |
| P600, i001    | ST.ready-to-switch-on    | 0000              | X9: 4,5      |                        |
| P629, i001    | ST.BC energiz.           | 1001              | X9: 4,5      |                        |
| NOTE          |                          |                   |              |                        |
| In this case, | the converter must be ex | ternally supplied | with 24 V DO | C (connector -X9: 1,2) |

Table 6.13 Parameterization for the bypass contactor (electrical DC link coupling)

Options 08.96

### 6.6.1.3 Connecting and disconnecting individual converters to the DC bus

| Sequence control                                          |                                                              |  |  |
|-----------------------------------------------------------|--------------------------------------------------------------|--|--|
| Switch the converter to the DC bus                        | Isolate the converter from the DC bus                        |  |  |
| Close the fuse disconnect switch                          | Output an off command                                        |  |  |
| DC link is pre-charged through the pre-charging resistors | Bypass contactor drops out                                   |  |  |
| Enter an on command                                       | Open the fuse disconnect switch                              |  |  |
| Bypass contactor is closed                                | Converter is electrically isolated from the DC bus           |  |  |
|                                                           | Wait until the DC link capacitors have completely discharged |  |  |

Table 6.14 Sequence control for connecting/disconnecting individual converters to the bus

### 6.6.2 Output contactor

It is not necessary that the converter is operated with output contactor.

If the converter is operated with output contactor, binary output-X9:4,5 is provided for contactor control (re-assignment).

The checkback signal can be connected to a binary input (e.g. binary input 3).

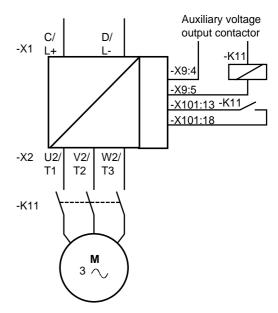

Fig. 6.8 Example for connecting-up a output contactor

Sequence control, on command-operation (effect on the bypass-or output contactor)

## **NOTES**

For the special case, where a customer wishes to connect-up both an electrical DC link coupling as well as an output contactor, then one of the two must be energized through a binary output. For higher ratings, an additional auxiliary contactor must be provided due to the 230 V AC required (contactor coil).

08.96 Options

# 6.7 Operator control

| Option  | Description                                                  |
|---------|--------------------------------------------------------------|
| OP1     | User-friendly operator control panel with plain text display |
| SIMOVIS | Floppy disk with program for operator control via PC         |

Table 6.15 Operator control options

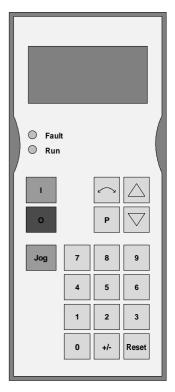

Fig. 6.9 OP1

08.96 Spare Parts

# 7 Spare Parts

# 7.1 Converter 510 V to 620 V DC

| Component code     | Designation                        | Order number                   | Qty. | Used in                                     |
|--------------------|------------------------------------|--------------------------------|------|---------------------------------------------|
| -A10               | CU1 (FC)                           | 6SE7090-0XX84-0AA1             | 1    | 6SE7010                                     |
| -A10               | CU2 (VC)                           | 6SE7090-0XX84-0AF0             | 1    | 6SE7020                                     |
| -A10               | CU3 (SC)                           | 6SE7090-0XX84-0AG0             | 1    | 6SE7030                                     |
| -A30               | PMU                                | 6SE7090-0XX84-2FA0             | 1    | 6SE70                                       |
| -E1                | 230 V AC fan                       | 6SY7000-0AB28                  | 1    | 6SE70 TE                                    |
| -E1                | 230 V AC fan                       | 6SY7000-0AB30                  | 1    | 6SE70 TF                                    |
| -E1                | 230 V AC fan                       | 6SY7000-0AB66                  | 1    | 6SE7032-1/6TG                               |
| -E1                | 230 V AC fan                       | 6SY7000-0AB67                  | 1    | 6SE7033-2TG                                 |
| -E1                | 230 V AC fan                       | 6SY7000-0AB68                  | 1    | 6SE70TH                                     |
| -E1#               | Fan nozzle                         | 6SY7000-0AB65                  | 1    | 6SE70H                                      |
| -C110              | Starting capacitor 2,0 µF          | 6SY7000-0AA36                  | 1    | 6SE70 TE                                    |
| -C110              | Starting capacitor 2,5 µF          | 6SY7000-0AA52                  | 1    | 6SE70 TF                                    |
| -C110              | Starting capacitor 4,0 µF          | 6SY7000-0AB10                  | 1    | 6SE7032-1/6TG                               |
| -C110              | Starting capacitor 5,0 µF          | 6SY7000-0AB15                  | 1    | 6SE7033-2TG                                 |
| -C110              | Starting capacitor 10 µF           | 6SY7000-0AA52                  | 1    | 6SE70H                                      |
| -G25-F1<br>-G25-F2 | Fuse<br>2 A / 600 V<br>5 A / 600 V | 6SY7000-0AA24<br>6SY7000-0AB62 | 2 2  | 6SE70E/F<br>6SE70G/H                        |
|                    | Capacitor bank                     | 6SY7000-0AB43                  | 1    | 6SE7031-0TE                                 |
|                    |                                    | 6SY7000-0AB44                  | 1    | 6SE7031-2/5TF                               |
|                    |                                    | 6SY7000-0AB45                  | 1    | 6SE7031-8TF                                 |
|                    |                                    | 6SY7000-0AB46                  | 1    | 6SE7032-1/6TG                               |
|                    |                                    | 6SY7000-0AB47                  | 1    | 6SE7033-2TG                                 |
|                    |                                    | 6SY7000-0AB48                  | 1    | 6SE7033-7EH20                               |
| -G25               | PSU1                               | 6SE7031-7HG84-1JA0             | 1    | 6SE70E                                      |
| -A20               | IVI                                | 6SE7031-2HF84-1BG0             | 1    | 6SE70 TE<br>6SE70 TF                        |
| -A20               | IVI                                | 6SE7038-6GL84-1BG0             | 1    | 6SE70 TG<br>6SE70 TH                        |
| -A29               | IGD1                               | 6SE7031-5EF84-1JC0             | 1    | 6SE7031-0TE<br>6SE7031-2TF<br>6SE7031-2/5TF |
| -A29               |                                    | 6SE7031-8EF84-1JC0             | 1    | 6SE7031-8TF                                 |

Spare Parts 08.96

| Component code | Designation | Order number       | Qty.    | Used in                        |
|----------------|-------------|--------------------|---------|--------------------------------|
| -A29           | IGD5        | 6SE7031-6FG84-1JC0 | 1       | 6SE7032-1/6TG                  |
| -A29           | IGD6        | 6SE7033-2EG84-1JC0 | 1       | 6SE7033-2TG                    |
| -A29           |             | 6SE7033-7EH84-1JC0 | 1       | 6SE7033-7TH20                  |
| -A100 to -A310 | IGBT        | 6SY7000-0AA44      | 6       | 6SE7031-0TE                    |
| -A100 to -A310 |             | 6SY7000-0AA43      | 6<br>12 | 6SE7031-2/5TF<br>6SE7032-1/6TG |
| -A100 to -A310 |             | 6SY7000-0AA34      | 6       | 6SE7031-8TF                    |
| -A100 to -A310 |             | 6SY7000-0AB70      | 6       | 6SE7033-2TG                    |
| -A100 to -A310 |             | 6SY7000-0AA81      | 6       | 6SE7033-7TH20                  |
| -A26           | ABO         | 6SE7031-0EE84-1BH0 | 1       | 6SE7031-0TE                    |
| -A26           |             | 6SE7031-5EF84-1BH0 | 1       | 6SE7031-2/5TF                  |
| -A26           |             | 6SE7031-8EF84-1BH0 | 1       | 6SE7031-8TF                    |
| -A26           |             | 6SE7032-6EG84-1BH0 | 1       | 6SE7032-1/6TG                  |
| -A26           |             | 6SE7033-2EG84-1BH0 | 1       | 6SE7033-2TG                    |
| -A26           |             | 6SE7033-7EH84-1BH0 | 1       | 6SE7033-7TH20                  |

Table 7.1 Spare parts

# 7.2 Converter 675 V to 780 V DC

| Part code<br>No.   | Designation                        | Order number                   | No. | Used in              |
|--------------------|------------------------------------|--------------------------------|-----|----------------------|
| -A10               | CU1 (FC)                           | 6SE7090-0XX84-0AA1             | 1   | 6SE7010              |
| -A10               | CU2 (VC)                           | 6SE7090-0XX84-0AF0             | 1   | 6SE7020              |
| -A10               | CU3 (SC)                           | 6SE7090-0XX84-0AG0             | 1   | 6SE70 30             |
| -A30               | PMU                                | 6SE7090-0XX84-2FA0             | 1   | 6SE70                |
| -E1                | 230 V AC fan                       | 6SY7000-0AB28                  | 1   | 6SE70 E              |
| -E1                | 230 V AC fan                       | 6SY7000-0AB30                  | 1   | 6SE70F               |
| -E1                | 230 V AC fan                       | 6SY7000-0AB66                  | 1   | 6SE7031-3/6UG        |
| -E1                | 230 V AC fan                       | 6SY7000-0AB68                  | 1   | 6SE70H               |
| -E1#               | Fan nozzle                         | 6SY7000-0AB65                  | 1   | 6SE70H               |
| -C110              | Starting capacitor 2,0 µF          | 6SY7000-0AA36                  | 1   | 6SE70 E              |
| -C110              | Starting capacitor 2,5 µF          | 6SY7000-0AA52                  | 1   | 6SE70F               |
| -C110              | Starting capacitor 4,0 µF          | 6SY7000-0AB10                  | 1   | 6SE7031-3/6UG        |
| -C110              | Starting capacitor 10 µF           | 6SY7000-0AA52                  | 1   | 6SE70H               |
| -G25-F1<br>-G25-F2 | Fuse<br>2 A / 600 V<br>5 A / 600 V | 6SY7000-0AA24<br>6SY7000-0AB62 | 2 2 | 6SE70E/F<br>6SE70G/H |

08.96 Spare Parts

| Part code<br>No. | Designation | Order number       | No.     | Used in                                                |
|------------------|-------------|--------------------|---------|--------------------------------------------------------|
|                  | Capacitor   | 6SY7000-0AB50      |         | 6SE7026-1UE / 6SE7026-6UE                              |
|                  | bank        | 6SY7000-0AB51      |         | 6SE7028-0UF / 6SE7031-1UF                              |
|                  |             | 6SY7000-0AB52      |         | 6SE7031-3UG                                            |
|                  |             | 6SY7000-0AB53      |         | 6SE7031-6UG                                            |
|                  |             | 6SY7000-0AB54      |         | 6SE7032-0/3UH                                          |
| -G25             | PSU1        | 6SE7032-8FH84-1JA0 | 1       | 6SE70 U                                                |
| -A20             | IVI         | 6SE7031-2HF84-1BG0 |         | 6SE7026-6UF / 6SE7028-0UF<br>6SE7031-1UF               |
| -A20             | IVI         | 6SE7038-6GL84-1BG0 |         | 6SE7031-3UG / 6SE7031-3UH                              |
| -A29             | IGD1        | 6SE7028-0FF84-1JC0 |         | 6SE7026-1UE / 6SE7031-1UF<br>6SE7026-6UE / 6SE7028-0UF |
| -A29             | IGD5        | 6SE7031-3FG84-1JC0 |         | 6SE7031-3UG                                            |
| -A29             | IGD5        | 6SE7032-6EG84-1JC0 |         | 6SE7031-6UG                                            |
| -A29             | IGD6        | 6SE7032-3FH84-1JC0 |         | 6SE7032-0/3UH                                          |
| -A100            | IGBT        | 6SY7000-0AA66      | 6<br>12 | 6SE7026-1UE / 6SE7026-6UE<br>6SE7031-3UG               |
| -A100            |             | 6SY7000-0AA65      | 6<br>12 | 6SE7028-0UF / 6SE7031-1UF<br>6SE7031-6UG               |
| -A100            |             | 6SY7000-0AB71      | 6       | 6SE7032-0/3UH                                          |
| -A26             | ABO         | 6SE7026-1FE84-1BH0 | 1       | 6SE7026-1UE0                                           |
| -A26             |             | 6SE7028-0FF84-1BH0 | 1       | 6SE7026-6UE / 6SE7028-0UF                              |
| -A26             |             | 6SE7031-3FG84-1BH0 | 1       | 6SE7031-3UG / 6SE7031-1UF                              |
| -A26             |             | 6SE7031-6FG84-1BH0 | 1       | 6SE7031-6UG                                            |
| -A26             |             | 6SE7032-3FH84-1BH0 | 1       | 6SE7032-0/3UH                                          |

Table 7.2 Spare parts

# 7.3 Converter 890 V to 930 V DC

| Part code No. | Designation  | Order number       | No. | Used in       |
|---------------|--------------|--------------------|-----|---------------|
| -A10          | CU1 (FC)     | 6SE7090-0XX84-0AA1 | 1   | 6SE7010       |
| -A10          | CU2 (VC)     | 6SE7090-0XX84-0AF0 | 1   | 6SE7020       |
| -A10          | CU3 (SC)     | 6SE7090-0XX84-0AG0 | 1   | 6SE7030       |
| -A30          | PMU          | 6SE7090-0XX84-2FA0 | 1   | 6SE70         |
| -E1           | 230 V AC fan | 6SY7000-0AB28      | 1   | 6SE70 E       |
| -E1           | 230 V AC fan | 6SY7000-0AB30      | 1   | 6SE70F        |
| -E1           | 230 V AC fan | 6SY7000-0AB66      | 1   | 6SE7031-0/2WG |
| -E1           | 230 V AC fan | 6SY7000-0AB67      | 1   | 6SE7031-5/7WG |
| -E1           | 230 V AC fan | 6SY7000-0AB68      | 1   | 6SE70H        |
| -E1#          | Fan nozzle   | 6SY7000-0AB65      | 1   | 6SE70H        |

Spare Parts 08.96

| Part code No.      | Designation               | Order number                   | No.     | Used in                          |
|--------------------|---------------------------|--------------------------------|---------|----------------------------------|
| -C110              | Starting capacitor 2,0 µF | 6SY7000-0AA36                  | 1       | 6SE70 E                          |
| -C110              | Starting capacitor 2,5 µF | 6SY7000-0AA52                  | 1       | 6SE70 F                          |
| -C110              | Starting capacitor 4,0 µF | 6SY7000-0AB10                  | 1       | 6SE7031-0/2WG                    |
| -C110              | Starting capacitor 5,0 µF | 6SY7000-0AB15                  | 1       | 6SE7031-5/7WG                    |
| -C110              | Starting capacitor 10 µF  | 6SY7000-0AA52                  | 1       | 6SE70 H                          |
| -G25-F1<br>-G25-F2 | Fuse<br>6 A / 660 V       | 6SY7000-0AB63<br>6SY7000-0A??? | 2 2     | 6SE70F<br>6SE70G/H               |
|                    | Capacitor bank            | 6SY7000-0AB55                  |         | 6SE7026-0WF<br>6SE7028-2WF       |
|                    |                           | 6SY7000-0AB56                  |         | 6SE7031-0/2WG                    |
|                    |                           | 6SY7000-0AB57                  |         | 6SE7031-5/7WG                    |
|                    |                           | 6SY7000-0AB58                  |         | 6SE7032-1WH20                    |
| -G25               | PSU1                      | 6SE7031-7HG84-1JA0             | 1       | 6SE70 W                          |
| -A20               | IVI                       | 6SE7038-6GL84-1BG0             |         | 6SE70 WF<br>6SE70 WG<br>6SE70 WH |
| -A29               | IGD2                      | 6SE7026-0HF84-1JC0             |         | 6SE7026-0WF<br>6SE7028-2WF       |
| -A29               | IGD5                      | 6SE7031-2HG84-1JC0             |         | 6SE7031-0/2WG                    |
| -A29               |                           | 6SE7031-7HG84-1JC0             |         | 6SE7031-5/7WG                    |
| -A29               | IGD6                      | 6SE7032-HH84-1JC0              |         | 6SE7032-1WH20                    |
| -A100              | IGBT                      | 6SY7000-0AA66                  | 12      | 6SE7026-0WF<br>6SE7031-0/2WG     |
| -A100              |                           | 6SY7000-0AA65                  | 6<br>12 | 6SE7028-2WF<br>6SE7031-5/7WG     |
| -A100              |                           | 6SY7000-0AB71                  | 6       | 6SE7032-1WH20                    |
| -A26               | ABO                       | 6SE7026-0HF84-1BH0             | 1       | 6SE7026-0WF                      |
| -A26               | ABO                       | 6SE7028-2HF84-1BH0             | 1       | 6SE7028-2WF                      |
| -A26               | ABO                       | 6SE7031-2HG84-1BH0             | 1       | 6SE7031-0/2WG                    |
| -A26               | ABO                       | 6SE7031-7HG84-1BH0             | 1       | 6SE7031-5/7WG                    |
| -A26               | ABO                       | 6SE7032-3HH84-1BH0             | 1       | 6SE7032-1WH20                    |

Table 7.3 Spare parts

08.96 Environmental friendliness

# 8 Environmental friendliness

### **Environmental aspects during the development**

The number of components has been significantly reduced over earlier converter series by the use of highly integrated components and the modular design of the complete series. Thus, the energy requirement during production has been reduced.

Special significance was placed on the reduction of the volume, weight and variety of metal and plastic components.

Plastic components:

ABS: PMU support panel PC: Covers

LOGO

PP: Insulating boards

LDPE: Capacitor ring bus retrofit

PA6.6: Fuse holders, mounting rail, capacitor holder, cable PS: Fan housing

retainer, connecting strips, terminal strip, supports, PMU adapter, covers UP: Tensioning profile

retaining bolts

Halogen-containing flame retardants were, for all essential components, replaced by environmentally-friendly flame retardants.

Environmental compatibility was an important criterium when selecting the supplied components.

#### **Environmental aspects during production**

Purchased components are generally supplied in recyclable packaging materials (board).

Surface finishes and coatings were eliminated with the exception of the galvanized sheet steel side panels.

ASIC devices and SMD devices were used on the boards.

The product is emission-free.

#### **Environmental aspects for disposal**

The unit can be broken-down into recyclable mechanical components as a result of the easily releasable screwand snap connections.

The plastic components and moulded housing are to DIN 54840 and have a recycling symbol.

Units can be disposed of through certified disposal companies. Addresses are available from your local Siemens partner.

08.96 Technical Data

# 9 Technical Data

The drive converters correspond to the listed conditions as well as the specified domestic and international standards.

| Switching at the input                     | No./min      | 2                                                        |
|--------------------------------------------|--------------|----------------------------------------------------------|
| Cooling medium temperature                 |              | 0 °C to +40 °C                                           |
| Storage temperature                        |              | – 25 °C to +70 °C                                        |
| Transport temperature                      |              | − 25 °C to +70 °C                                        |
| Environmental class                        | 3K3          | DIN IEC 721-3-3<br>Moisture condensation not permissible |
| Pollution level                            | 2            | DIN VDE 0110 Pert 1                                      |
| Overvoltage category                       | III          | DIN VDE 0110 Part 2                                      |
| Overvoltage property class                 | 1            | E DIN VDE 0160                                           |
| Degree of protection  - standard  - option | IP00<br>IP20 | DIN VDE 0470 Section 1 ≜ EN 60529                        |
| Protection class                           | 1            | DIN VDE 0106 Section 1                                   |
| Radio interference level  – standard       | without      | DIN VDE 0875 Section 11 ≜ EN 55011                       |
| - option                                   | A1           | EN55011                                                  |
| Noise immunity                             |              | EN50082-2                                                |
| Mechanical strength                        |              | DIN IEC 68-2-6 / 06.90                                   |

|                                            | Frequency range | Constant am deflection | plitude of the acceleration |
|--------------------------------------------|-----------------|------------------------|-----------------------------|
|                                            | Hz              | mm                     | m/s <sup>2</sup> (g)        |
| <ul><li>when stationary (in op.)</li></ul> | 10 to 58        | 0.075                  |                             |
| mien etallenary (in ep.)                   | above 58 to 500 |                        | 9.8 (1)                     |
| <ul> <li>during transport</li> </ul>       | 5 to 9          | 3.5                    |                             |
| daming transport                           | above 9 to 500  |                        | 9.8 (1)                     |

Technical Data 08.96

|                                           |                   | lı                        | nverter types               |                    |                    |                    |                    |
|-------------------------------------------|-------------------|---------------------------|-----------------------------|--------------------|--------------------|--------------------|--------------------|
| FC                                        | 6SE70             | 31-0TE10                  | 31-2TF10                    | 31-5TF10           | 31-8TF10           | 32-1TG10           | 32-6TG10           |
| vc                                        | 6SE70             | 31-0TE20                  | 31-2TF20                    | 31-5TF20           | 31-8TF20           | 32-1TG20           | 32-6TG20           |
| vc                                        | 6SE70             | 31-0TE30                  | 31-2TF30                    |                    | 31-8TF30           | 32-1TG30           | 32-6TG30           |
| Rated voltage, rated frequency, rate      | d current         |                           |                             |                    |                    |                    |                    |
| Rated voltage in Vn                       | V                 |                           |                             |                    |                    |                    |                    |
| Input<br>Output                           |                   | DC 510 620<br>3 AC 0 Rate | ) ±15 %<br>ed voltage / 1.3 | 5                  |                    |                    |                    |
| Rated frequency fn Input                  | Hz                |                           |                             |                    |                    |                    |                    |
| Output:                                   |                   | FC                        | onst 8 300<br>const 0 600   | )<br>)<br>)        |                    |                    |                    |
| Rated current In                          | Λ                 | 30                        | 0 400                       | ,                  |                    |                    |                    |
| Input                                     | Α                 | 110                       | 148                         | 174                | 221                | 250                | 310                |
| Output                                    |                   | 92                        | 124                         | 146                | 186                | 210                | 260                |
| DC link voltage V <sub>dn</sub>           | V                 | = Rated voltag            |                             |                    | <u>I</u>           | <u>I</u>           | <u>I</u>           |
| Rated output                              | kVA               | 6173                      | 8299                        | 96116              | 122148             | 138167             | 171207             |
| Auxiliary power supply                    | V                 |                           | (3 A without Or             |                    |                    |                    | 101                |
| Auxiliary power supply                    | V                 | AC 230 ±15%               | ` .                         |                    |                    |                    |                    |
| Loading Class II acc. to EN 60146-1-      |                   | 7.0 200 = 1070            | (0.171)                     |                    |                    |                    |                    |
| Rated current                             | A                 | 84                        | 113                         | 133                | 169                | 191                | 237                |
| Base load time                            | s                 | 04                        | 113                         |                    | 40                 | 191                | 251                |
| Overcurrent                               | A                 | 126                       | 169                         | 199                | 254                | 287                | 355                |
| Overcurrent time                          | S                 | 120                       | 103                         |                    | 60                 | 201                | 333                |
| Loading Class II acc. to EN 60146-1       |                   | nally for VC a            | and SC)                     |                    |                    |                    |                    |
| Rated current                             | A                 | 84                        | 113                         | 133                | 169                | 191                | 237                |
| Base load time                            | s                 | 04                        | 113                         |                    | 70                 | 191                | 231                |
|                                           | A                 | 147                       | 198                         | 234                | 298                | 336                | 416                |
| Overcurrent time                          |                   | 147                       | 196                         |                    |                    | 330                | 410                |
| Overcurrent time                          | S                 |                           |                             | 3                  | 80                 |                    |                    |
| Losses, cooling, power factor             | I                 | l                         | l                           |                    | l                  | l                  |                    |
| Power factor Converter cosφU              |                   | < 0.92 ind.               | < 0.92 ind.                 | < 0.92 ind.        | < 0.92 ind.        | < 0.92 ind.        | < 0.92 ind.        |
| Efficiency η  – Pulse frequency 3 kHz     |                   | 0.98                      | 0.98                        | 0.98               | 0.98               | 0.98               | 0.98               |
| <ul> <li>Pulse frequency 6 kHz</li> </ul> |                   | 0.97                      | 0.97                        |                    |                    |                    |                    |
| Power loss  - Pulse frequency 3 kHz       | kW                | 1.02                      | 1.41                        | 1.73               | 1.74               | 2.73               | 3.38               |
| <ul> <li>Pulse frequency 6 kHz</li> </ul> |                   | 1.17                      | 1.62                        |                    |                    |                    |                    |
| Required cooling air flow                 | m <sup>3</sup> /s | 0.10                      | 0.14                        | 0.14               | 0.14               | 0.31               | 0.31               |
| Pressure drop Δp                          | Pa                | 160                       | 230                         | 230                | 230                | 130                | 130                |
| Sound pressure level, dimensions,         | weights           |                           |                             |                    |                    |                    |                    |
| Sound pressure level                      | dB(A)             | 71                        | 71                          | 71                 | 71                 | 84                 | 84                 |
| Туре                                      |                   | Е                         | F                           | F                  | F                  | G                  | G                  |
| Width<br>Height<br>Depth                  | mm                | 270<br>1050<br>350        | 360<br>1050<br>350          | 360<br>1050<br>350 | 360<br>1050<br>350 | 508<br>1450<br>460 | 508<br>1450<br>460 |
| Weight - IP00 - IP20                      | kg                | 55<br>70                  | 65<br>82                    | 65<br>82           | 65<br>82           | 150<br>181         | 150<br>181         |

08.96 Technical Data

|                                       |                   |                           | nverter types                |                  |                  |             |          |
|---------------------------------------|-------------------|---------------------------|------------------------------|------------------|------------------|-------------|----------|
| FC 65                                 | E70               | 33-2TG10                  |                              |                  |                  |             |          |
| VC 65                                 | E70               | 33-2TG20                  | 33-7TG20                     |                  |                  |             |          |
| SC 65                                 | E70               | 33-2TG30                  | 33-7TG30                     |                  |                  |             |          |
| Rated voltage, rated frequency, rate  | d curren          | t                         | L                            |                  |                  | L           |          |
| Rated voltage in Vn                   | V                 |                           |                              |                  |                  |             |          |
| Input<br>Output                       |                   | DC 510 620<br>3 AC 0 Rate | ) ±15 %<br>ed voltage / 1.35 | 5                |                  |             |          |
| Rated frequency fn Input              | Hz                |                           |                              |                  |                  |             |          |
| Output:                               |                   | FC                        | const 0 600                  | )<br>)<br>)      |                  |             |          |
| Rated current In Input Output         | А                 | 375<br>315                | 440<br>370                   |                  |                  |             |          |
| DC link voltage Vdn                   | V                 | = Rated voltage           | 1                            | <u> </u>         | l                | <u>l</u>    | <u> </u> |
| Rated output                          | kVA               | 207251                    | 244295                       |                  |                  |             |          |
| Auxiliary power supply                | V                 | DC 24 (20-30)             | (3 A without Op              | otions; with Opt | ions refer to Se | ection 6.1) |          |
| Auxiliary power supply                | V                 | AC 230 ±15%               | (0.4 A)                      |                  |                  |             |          |
| Loading Class II acc. to EN 60146-1   | -1                |                           |                              |                  |                  |             |          |
| Rated current                         | Α                 | 287                       | 337                          |                  |                  |             |          |
| Base load time                        | s                 |                           |                              | 24               | 40               |             |          |
| Overcurrent                           | Α                 | 430                       | 503                          |                  |                  |             |          |
| Overcurrent time                      | s                 |                           |                              | 6                | 60               |             |          |
| Loading Class II acc. to EN 60146-1   | -1 (additi        | onally for VC a           | ind SC)                      |                  |                  |             |          |
| Rated current                         | Α                 | 287                       | 337                          |                  |                  |             |          |
| Base load time                        | s                 |                           |                              | 2                | 70               |             |          |
| Overcurrent                           | Α                 | 504                       | 592                          |                  |                  |             |          |
| Overcurrent time                      | s                 |                           |                              | 3                | 30               |             |          |
| Losses, cooling, power factor         |                   |                           | T                            |                  | l                | ı           |          |
| Power factor<br>Converter cosφU       |                   | < 0.92 ind.               | < 0.92 ind.                  |                  |                  |             |          |
| Efficiency η  – Pulse frequency 3 kHz |                   | 0.98                      | 0.98                         |                  |                  |             |          |
| Power loss  - Pulse frequency 3 kHz   | kW                | 4.35                      | 5.75                         |                  |                  |             |          |
| Required cooling air flow             | m <sup>3</sup> /s | 0.278                     | 0.333                        |                  |                  |             |          |
| Pressure drop ∆p                      | Pa                | 145                       | 256                          |                  |                  |             |          |
| Sound pressure level, dimensions,     | weights           |                           |                              |                  | 1                |             |          |
| Sound pressure level                  | dB(A)             | 84                        | 86                           |                  |                  |             |          |
| Туре                                  |                   | G                         | Н                            |                  |                  |             |          |
| Width<br>Height<br>Depth              | mm                | 508<br>1450<br>460        | 508<br>1580<br>460           |                  |                  |             |          |
| Weight - IP00 - IP20                  | kg                | 160<br>191                | 215<br>235                   |                  |                  |             |          |

Technical Data 08.96

|                                                                |                                       | lı                         | nverter types             |                  |                  |             |             |
|----------------------------------------------------------------|---------------------------------------|----------------------------|---------------------------|------------------|------------------|-------------|-------------|
| FC                                                             | 6SE70                                 | 26-1UE10                   | 26-6UE10                  | 28-0UF10         | 31-1UF10         | 31-3UG10    | 31-6UG10    |
| vc                                                             | 6SE70                                 | 26-1UE20                   | 26-6UE20                  | 28-0UF20         | 31-1UF20         | 31-3UG20    | 31-6UG20    |
| Rated voltage, rated frequency, rate                           | ed curren                             | t, rated output            |                           |                  |                  |             |             |
| Rated voltage in Vn                                            | V                                     |                            |                           |                  |                  |             |             |
| Input<br>Output                                                |                                       | DC 675780 :<br>3 AC 0 Rate | ±15 %<br>ed voltage / 1.3 | 5                |                  |             |             |
| Rated frequency f <sub>n</sub> Input                           | Hz                                    |                            |                           |                  |                  |             |             |
| Output:                                                        |                                       | FC                         | onst 8 30<br>const 0 60   | )<br>)<br>)      |                  |             |             |
| Rated current In                                               | Α                                     |                            |                           |                  |                  |             |             |
| Input                                                          |                                       | 73<br>64                   | 79<br>66                  | 94               | 128              | 152         | 186         |
| Output                                                         | \ \ \ \ \ \ \ \ \ \ \ \ \ \ \ \ \ \ \ | 61                         | 66                        | 79               | 108              | 128         | 156         |
| DC link voltage V <sub>dn</sub> Rated output                   | V<br>kVA                              | = Rated voltag             | je<br>5766                | 6879             | 94108            | 110127      | 135155      |
| '                                                              | V                                     | 5361                       | 1                         |                  |                  | _           | 135155      |
| Auxiliary power supply                                         | V                                     | ` /                        | (3 A without O            | otions; with Opi | ions refer to Se | ection 6.1) |             |
| Auxiliary power supply                                         | <u> </u>                              | AC 230 ±15%                | (0.4 A )                  |                  |                  |             |             |
| Loading Class II acc. to EN 60146-1                            | 1                                     |                            | 00                        | 70               | 00               | 447         | 4.40        |
| Rated current                                                  | A                                     | 55                         | 60                        | 72               | 98               | 117         | 142         |
| Base load time                                                 | S                                     | 00                         | 00                        |                  | 40               | 474         | 040         |
| Overcurrent                                                    | A                                     | 83                         | 90                        | 108              | 147              | 174         | 213         |
| Overcurrent time                                               | S 4 (- 1.11)                          | II ( ) ( O -               |                           | 6                | 50               |             |             |
| Loading Class II acc. to EN 60146-1                            |                                       |                            |                           | 70               | 00               | 447         | 4.40        |
| Rated current                                                  | A                                     | 55                         | 60                        | 72               | 98               | 117         | 142         |
| Base load time                                                 | S                                     | 00                         | 400                       |                  | 70<br>  470      | 005         | 050         |
| Overcurrent                                                    | A                                     | 98                         | 106                       | 126              | 173              | 205         | 250         |
| Overcurrent time                                               | S                                     |                            |                           |                  | 80               |             |             |
| Losses, cooling, power factor                                  | 1                                     |                            |                           |                  |                  |             |             |
| Power factor<br>Converter cosφU                                |                                       | < 0.92 ind.                | < 0.92 ind.               | < 0.92 ind.      | < 0.92 ind.      | < 0.92 ind. | < 0.92 ind. |
| Efficiency η  - Pulse frequency 3 kHz  - Pulse frequency 6 kHz |                                       | 0.98<br>0.97               | 0.98<br>0.97              | 0.98             | 0.98             | 0.98        | 0.98        |
| Power loss                                                     | kW                                    | 0.07                       | 0.07                      |                  |                  |             |             |
| <ul> <li>Pulse frequency 3 kHz</li> </ul>                      | I KVV                                 | 0.90                       | 0.97                      | 1.27             | 1.6              | 2.98        | 3.67        |
| Pulse frequency 6 kHz                                          | m <sup>3</sup> /s                     | 1.15                       | 1.25                      | 0.4.4            | 0.14             | 0.04        | 0.04        |
| Required cooling air flow                                      | +                                     | 0.10                       | 0.10                      | 0.14             | 0.14             | 0.31        | 0.31        |
| Pressure drop Δp                                               | Pa                                    | 160                        | 160                       | 230              | 230              | 130         | 130         |
| Sound pressure level, dimensions,                              |                                       | 74                         | 74                        | 74               | 74               | 0.4         | 0.4         |
| Sound pressure level                                           | dB(A)                                 | 71                         | 71                        | 71<br>F          | 71<br>F          | 84          | 84          |
| Type                                                           | m.m.                                  | E 270                      | E 270                     |                  |                  | G<br>509    | G<br>509    |
| Width<br>Height                                                | mm                                    | 270<br>1050                | 270<br>1050               | 360<br>1050      | 360<br>1050      | 508<br>1450 | 508<br>1450 |
| Depth                                                          |                                       | 350                        | 350                       | 350              | 350              | 460         | 460         |
| Weight                                                         | kg                                    |                            |                           |                  |                  |             |             |
| - IP00<br>- IP20                                               |                                       | 55<br>70                   | 55<br>70                  | 65<br>82         | 65<br>82         | 150<br>181  | 150<br>181  |
| - II·20                                                        | 1                                     | 10                         | 10                        | 02               | 02               | 101         | 101         |

08.96 Technical Data

|                                              |                   | lı                         | nverter types             |                  |                  |             |    |
|----------------------------------------------|-------------------|----------------------------|---------------------------|------------------|------------------|-------------|----|
| FC                                           | 6SE70             | 32-0UH10                   | 32-3UH10                  |                  |                  |             |    |
| VC                                           | 6SE70             |                            | 32-3UH20                  |                  |                  |             |    |
| -                                            |                   |                            |                           |                  |                  |             |    |
| Rated voltage, rated frequency, rate         |                   | i, rated output            |                           |                  |                  |             |    |
| Rated voltage in V <sub>n</sub> Input Output | V                 | DC 675780 :<br>3 AC 0 Rate | ±15 %<br>ed voltage / 1.3 | 5                |                  |             |    |
| Rated frequency fn Input                     | Hz                |                            |                           |                  |                  |             |    |
| Output:                                      |                   | FC                         | const 0 600               | )<br>)<br>)      |                  |             |    |
| Rated current In Input Output                | A                 | 228<br>192                 | 267<br>225                |                  |                  |             |    |
| DC link voltage V <sub>dn</sub>              | V                 | = Rated voltag             | je                        |                  |                  |             |    |
| Rated output                                 | kVA               | 166191                     | 195224                    |                  |                  |             |    |
| Auxiliary power supply                       | V                 | DC 24 (20-30)              | (3 A without O            | otions; with Opt | ions refer to Se | ection 6.1) |    |
| Auxiliary power supply                       | V                 | AC 230 ±15%                | (0.4 A)                   |                  |                  |             |    |
| Loading Class II acc. to EN 60146-1          | -1                |                            |                           |                  |                  |             |    |
| Rated current                                | Α                 | 174                        | 205                       |                  |                  |             |    |
| Base load time                               | S                 |                            |                           | 24               | 40               |             |    |
| Overcurrent                                  | Α                 | 262                        | 307                       |                  |                  |             |    |
| Overcurrent time                             | s                 |                            |                           | 6                | 60               |             |    |
| Loading Class II acc. to EN 60146-1          | -1 (additio       | onally for VC a            | ind SC)                   |                  |                  |             |    |
| Rated current                                | Α                 | 174                        | 205                       |                  |                  |             |    |
| Base load time                               | s                 |                            |                           | 2                | 70               |             |    |
| Overcurrent                                  | Α                 | 307                        | 360                       |                  |                  |             |    |
| Overcurrent time                             | S                 |                            |                           | 3                | 30               |             |    |
| Losses, cooling, power factor                |                   |                            | T.                        |                  | l                | ı           | T. |
| Power factor<br>Converter cosφU              |                   | < 0.92 ind.                | < 0.92 ind.               |                  |                  |             |    |
| Efficiency η  – Pulse frequency 3 kHz        |                   | 0.97                       | 0.97                      |                  |                  |             |    |
| Power loss  - Pulse frequency 3 kHz          | kW                | 5.0                        | 5.86                      |                  |                  |             |    |
| Required cooling air flow                    | m <sup>3</sup> /s | 0.57                       | 0.57                      |                  |                  |             |    |
| Pressure drop ∆p                             | Pa                | 250                        | 250                       |                  |                  |             |    |
| Sound pressure level, dimensions,            | _                 |                            | ı                         |                  | ı                | ı           | ı  |
| Sound pressure level                         | dB(A)             | 86                         | 86                        |                  |                  |             |    |
| Туре                                         |                   | Н                          | Н                         |                  |                  |             |    |
| Width<br>Height<br>Depth                     | mm                | 508<br>1580<br>460         | 508<br>1580<br>460        |                  |                  |             |    |
| Weight - IP00 - IP20                         | kg                | 215<br>235                 | 215<br>235                |                  |                  |             |    |

Technical Data 08.96

|                                       |                   | lı                 | nverter types      |                    |                    |                                       |                    |
|---------------------------------------|-------------------|--------------------|--------------------|--------------------|--------------------|---------------------------------------|--------------------|
| FC                                    | 6SE70             | 26-0WF10           | 28-2WF10           | 31-0WG10           | 31-2WG10           | 31-5WG10                              | 31-7WG10           |
| vc                                    | 6SE70             | 26-0WF20           | 28-2WF20           | 31-0WG20           | 31-2WG20           | 31-5WG20                              | 31-7WG20           |
| Rated voltage, rated frequency, rate  | ed current        | t. rated output    |                    |                    |                    |                                       |                    |
| Rated voltage in V <sub>n</sub>       | V                 | ,                  |                    |                    |                    |                                       |                    |
| Input                                 |                   | DC 890930 :        |                    |                    |                    |                                       |                    |
| Output                                |                   | 3 AC 0 Rate        | ed voltage / 1.35  | 5                  |                    |                                       |                    |
| Rated frequency fn Input              | Hz                |                    |                    |                    |                    |                                       |                    |
| Output:                               |                   | FC                 | onst 0 600         | )<br>)<br>)        |                    |                                       |                    |
| Rated current In Input Output         | А                 | 71<br>60           | 98<br>82           | 115<br>97          | 140<br>118         | 172<br>145                            | 204<br>171         |
| DC link voltage Vdn                   | V                 | = Rated voltag     | le                 |                    |                    |                                       |                    |
| Rated output                          | kVA               | 6972               | 9498               | 111116             | 138141             | 166173                                | 171179             |
| Auxiliary power supply                | V                 | DC 24 (20-30)      | (3 A without Op    | otions; with Opt   | ions refer to Se   | ection 6.1)                           |                    |
| Auxiliary power supply                | V                 | AC 230 ±15%        | (0.4 A )           | <u> </u>           |                    | , , , , , , , , , , , , , , , , , , , |                    |
| Loading Class II acc. to EN 60146-1   | -1                |                    |                    |                    |                    |                                       |                    |
| Rated current                         | А                 | 55                 | 75                 | 88                 | 107                | 132                                   | 156                |
| Base load time                        | s                 |                    |                    | 24                 | 40                 | ·                                     | <u>'</u>           |
| Overcurrent                           | Α                 | 82                 | 112                | 132                | 161                | 198                                   | 233                |
| Overcurrent time                      | s                 |                    |                    | 6                  | 60                 |                                       |                    |
| Losses, cooling, power factor         |                   |                    |                    |                    |                    |                                       |                    |
| Power factor<br>Converter cosφU       |                   | < 0.92 ind.        | < 0.92 ind.        | < 0.92 ind.        | < 0.92 ind.        | < 0.92 ind.                           | < 0.92 ind.        |
| Efficiency η  – Pulse frequency 3 kHz |                   | 0.98               | 0.98               | 0.98               | 0.98               | 0.98                                  | 0.98               |
| Power loss                            | kW                |                    |                    |                    |                    |                                       |                    |
| - Pulse frequency 3 kHz               | 3.                | 1.11               | 1.76               | 2.54               | 2.75               | 3.40                                  | 3.98               |
| Required cooling air flow             | m <sup>3</sup> /s | 0.14               | 0.14               | 0.31               | 0.31               | 0.41                                  | 0.41               |
| Pressure drop ∆p                      | Pa                | 230                | 230                | 130                | 130                | 145                                   | 145                |
| Sound pressure level, dimensions,     |                   |                    |                    |                    |                    | 1 -                                   |                    |
| Sound pressure level                  | dB(A)             | 71                 | 71                 | 84                 | 84                 | 84                                    | 84                 |
| Туре                                  |                   | F                  | F                  | G                  | G                  | G                                     | G                  |
| Width<br>Height<br>Depth              | mm                | 360<br>1050<br>350 | 360<br>1050<br>350 | 508<br>1450<br>460 | 508<br>1450<br>460 | 508<br>1450<br>460                    | 508<br>1450<br>460 |
| Weight - IP00 - IP20                  | kg                | 65<br>82           | 65<br>82           | 150<br>181         | 150<br>181         | 150<br>181                            | 150<br>181         |

08.96 Technical Data

| Inverter types                               |                                                             |                                                        |                           |                  |                  |             |  |
|----------------------------------------------|-------------------------------------------------------------|--------------------------------------------------------|---------------------------|------------------|------------------|-------------|--|
| FC                                           | 6SE70                                                       |                                                        |                           |                  |                  |             |  |
| VC                                           | 6SE70                                                       | 32-1WH20                                               |                           |                  |                  |             |  |
| _                                            |                                                             |                                                        |                           |                  |                  |             |  |
|                                              | Rated voltage, rated frequency, rated current, rated output |                                                        |                           |                  |                  |             |  |
| Rated voltage in V <sub>n</sub> Input Output | V                                                           | DC 890930 :<br>3 AC 0 Rate                             | ±15 %<br>ed voltage / 1.3 | 5                |                  |             |  |
| Rated frequency f <sub>n</sub> Input         | Hz                                                          |                                                        |                           |                  |                  |             |  |
| Output:                                      |                                                             | FC $U/f = k$<br>U = ko<br>VC $U/f = k$<br>U = ko<br>SC | const 0 600               | )<br>)<br>)      |                  |             |  |
| Rated current In<br>Input<br>Output          | A                                                           | 248<br>208                                             |                           |                  |                  |             |  |
| DC link voltage V <sub>dn</sub>              | V                                                           | = Rated voltag                                         | je                        |                  |                  |             |  |
| Rated output                                 | kVA                                                         | 238149                                                 |                           |                  |                  |             |  |
| Auxiliary power supply                       | V                                                           | DC 24 (20-30)                                          | (3 A without O            | otions; with Opt | ions refer to Se | ection 6.1) |  |
| Auxiliary power supply                       | V                                                           | AC 230 ±15%                                            | (0.4 A)                   |                  |                  |             |  |
| Loading Class II acc. to EN 60146-1          | ·1                                                          |                                                        |                           |                  |                  |             |  |
| Rated current                                | Α                                                           | 189                                                    |                           |                  |                  |             |  |
| Base load time                               | s                                                           |                                                        |                           | 2                | 40               |             |  |
| Overcurrent                                  | Α                                                           | 284                                                    |                           |                  |                  |             |  |
| Overcurrent time                             | s                                                           |                                                        |                           | 6                | 60               |             |  |
| Losses, cooling, power factor                |                                                             |                                                        |                           |                  |                  |             |  |
| Power factor<br>Converter cosφU              |                                                             | < 0.92 ind.                                            |                           |                  |                  |             |  |
| Efficiency η  – Pulse frequency 3 kHz        |                                                             | 0.98                                                   |                           |                  |                  |             |  |
| Power loss  – Pulse frequency 3 kHz          | kW                                                          | 5.88                                                   |                           |                  |                  |             |  |
| Required cooling air flow                    | m <sup>3</sup> /s                                           | 0.57                                                   |                           |                  |                  |             |  |
| Pressure drop ∆p                             | Pa                                                          | 256                                                    |                           |                  |                  |             |  |
| Sound pressure level, dimensions,            | weights                                                     |                                                        |                           |                  |                  |             |  |
| Sound pressure level                         | dB(A)                                                       | 86                                                     |                           |                  |                  |             |  |
| Туре                                         |                                                             | Н                                                      |                           |                  |                  |             |  |
| Width<br>Height<br>Depth                     | mm                                                          | 508<br>1580<br>460                                     |                           |                  |                  |             |  |
| Weight<br>- IP00<br>- IP20                   | kg                                                          | 215<br>235                                             |                           |                  |                  |             |  |

Technical Data 08.96

## 9.1 De-rating for an increased cooling medium temperature

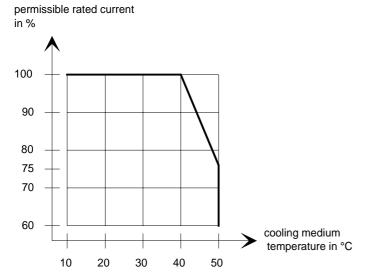

Fig. 9.1 Max. permissible rated current as a function of the cooling medium temperature

## 9.2 De-rating at installation altitudes > 1000 m above sea level

For installation altitudes > 1000 m above sea level, the rated current must be reduced. For installation altitudes > 2000 m above sea level, the rated voltage must be reduced (see Fig. 9.2). Installation altitudes > 4000 m above sea level are not permissible.

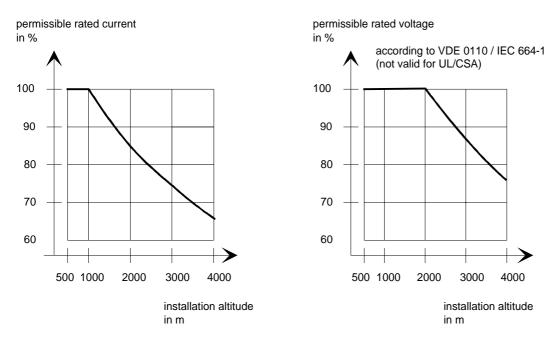

Fig. 9.2 Max. permissible rated current and rated voltage as a function of the installation altitude

08.96 Technical Data

# 9.3 De-rating as a function of the pulse frequency

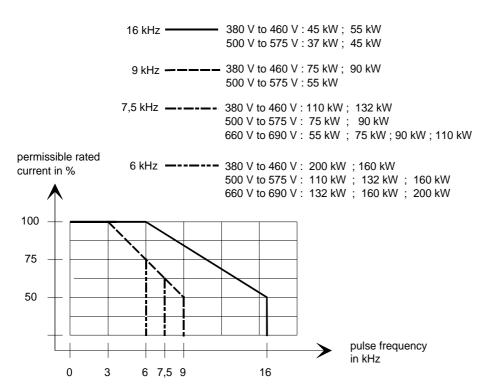

Fig. 9.3 Max. permissible rated current as a function of the pulse frequency

08.96 Appendix

# 10 Appendix

## 10.1 Index

A –Addresses 11-1Applications 1-1

Auxiliary power supply/main contactor or bypass contactor 3-4

-B-

Bypass- and output contactor 6-10

Bypass contactor (electrical DC link coupling) 6-10

Bypass contactor with I/R unit 6-10

Bypass contactor without I/R unit 6-10

- C -

Connecting and disconnecting individual converters to the DC bus 6-11

Connecting-up 3-1

Converter 510 V to 620 V DC 7-1

Converter 675 V to 780 V DC 7-2

Converter 890 V to 930 V DC 7-3

– **D** –

De-rating as a function of the pulse frequency 9-9

De-rating at installation altitudes > 1000 m above sea level 9-8

De-rating for an increased cooling medium temperature 9-8

Description 1-1

Dimension drawings 2-3

Displays 4-2

dv/dt filter 6-7

– E –

Environmental friendliness 8-1

- I -

Interface boards 6-3
Isolating amplifiers 6-4

- M -

Maintenance 5-1

Maintenance requirements 5-1

Mode of operation 1-2

Mounting 2-2

**- 0 -**

Operator control 4-1; 6-13

Operator control elements 4-1

Options 6-1

Options which can be integrated into the electronics

box 6-1

Output contactor 6-12

Output reactor 6-6

Output reactor, dv/dt filter, sinusoidal filter 6-5

– P –

Power connections 3-2

Power section 6-4

Power supplies 6-3

Protective conductor connection 3-4

-R-

Replacing boards 5-3

Replacing boards in the electronics box 5-5

Replacing components 5-2

Replacing the capacitor bank 5-3

Replacing the fan assembly 5-2

Replacing the IGBT modules 5-4

Replacing the IGD 5-4

Replacing the IVI 5-3

Replacing the PMU (Parameterization Unit) 5-5

Replacing the PSU 5-4

Replacing the starting capacitor 5-2

Appendix 08.96

- **S** - - **T** -

Selection criteria for the output reactor, dv/d filter or

sinusoidal filter 6-9

Sinusoidal filter 6-8

Spare Parts 7-1

Storage 2-1

Technical Data 9-1

Transport and unpacking 2-1

Transport, Unpacking, Installation 2-1

### 10.2 List of abbreviations

A Alarm

AA Analog output

AC Alternating current

AE Analog input

AFE Active front end

AS Sequence control

ASIC Application specific integrated circuit

ASM Asynchronous motor
ATI Analog tacho-Interface
AWG American wire gauge

BA Binary output
BC Bypass contactor
BE Binary input

BF Type of construction

CAN Controller area network

CB Communication board (option)

CU Control unit

CUA Control unit AFE (control unit of AFE)

DC Direct current
DPR Dual-port-RAM
DPRAM Dual-port-RAM
EA First run-up

EEPROM Electrically erasable programmable read-only memory

EMC Electromagnetic compatibility

EMF Electromotive force

EPROM Erasable programmable read-only memory

ESD Electrostatic sensitive devices

F Fault

FC Frequency control (control version of SIMOVERT MASTER DRIVES)

08.96 Appendix

FF Fatal fault
FI Fault current
FSW Fixed setpoint
G/R Basic/reserve

GSST(1/2) Basic drive converter serial interface (1/2)

H High (binary signal level)HLG Ramp-function generatorHTL High-voltage transistor logic

HW Hardware I/O Input/output

IGBT Insulated gate bipolar transistor

IGD IGBT gate drive

IVI Inverter interface

KIP Kinetic buffering

L Low (binary signal level)
LBA Local bus adapter (option)

LED Light emitting diode
LSB Least significant bit

MC Main contactor
MDS Motor data set

MLFB Machine-readable product designation (machine-readable designation)

MSB Most significant bit

NN Sea level

OP(1) Operation panel (1)

Par Parameter

PC Personal computer
PEU Power electronic unit

PG Programming unit (programmer)

PKW Parameter ID value
PMU Parameterization unit

PROFIBUS Process field bus
PS Power supply

PSU Power supply unit
PWE Parameter value
PZD Process data

Q Source

RC Combination, resistor ® and capacitor (C)

RDS Reserve data set

Appendix 08.96

RFG Ramp-function generator

SC Servo control (control version of SIMOVERT MASTER DRIVES)

SCB(1/2) Serial communication board (option)
SCI(1/2) Serial communication Interface (1/2)

SDS Setpoint data set

SL Slave

SM Synchronous motor
SMD Surface mounted device
SML Snubber module low
SMU Snubber module up

SST1/2 Serial interface 1/2

SW Software

TB Technology board (option)

TLG Telegram
TRC Trace

TSY Tacho and synchronization (option)

TTL Transistor-Transistor-Logic

UCE Voltage (V) collector->emitter (desaturation signal of the transistors)

UMR Drive converter

USS Universal serial interface

VC Vector control (control version of SIMOVERT MASTER DRIVES)

VDU Voltage-dividing-unit VS Precharging contactor

Vsa Line supply voltage components in the a axis
Vsb Line supply voltage components in the b axis

VSB voltage sensing board (line supply voltage sensing board)

WEA Automatic restart function

WR Inverter

X9 Terminal strip on the PEU (types A to D), PSU1 (types E to H) and PSU2 (types J to M)

ZK DC link

#### Addresses 11

## Europe

**BELGIUM** Siemens S. A. Bruxelles

**BULGARIA** 

Siemens AG Vertretung in Bulgarien

Sofia

**DENMARK** Siemens A/S

Kopenhagen, Ballerup

**FINLAND** 

Siemens Osakeyhtiö

Helsinki

**FRANCE** Siemens S. A.

Paris, Saint-Denis Lille, Seclin

Lyon, Caluire-et-Cuire

Marseille Metz Strasbourg

**GREECE** 

Siemens A. E. Athen, Amaroussio Thessaloniki

Siemens Industrie A. E. Athen, Amaroussio Eviop-Tempo A. E.

Vassiliko Evias

**GREAT BRITAIN** 

Siemens plo London, Sunbury-on-Thames

Aberdeen

Birmingham, Walsall Bristol, Clevedon

Edinburgh Glasgow Manchester

Belfast **IRELAND** 

Siemens Ltd. Dublin

**ICELAND** Smith & Norland H/F

Reykjavik

**ITALY** 

Siemens S. p. A. Milano Rari Bologna Brescia Casoria Firenze

Genova Padova Roma Torino

Zagreb

**CROATIA** Siemens d.o.o. LUXEMBOURG Siemens S. A.

Luxembourg

**MALTA** 

J. R. Darmanin & Co., Ltd.

Valletta

**NETHERLANDS** 

Siemens Nederland N. V.

Den Haag

NORWAY

Siemens A/S

Oslo

Bergen-Fyllingsdalen Stavanger

Trondheim

**AUSTRIA** 

Siemens AG Österreich

Wien Bregenz Eisenstadt Graz-Straßgang Innsbruck Klagenfurt Linz Salzburg

St. Pölten **POLAND** 

Siemens Sp.z.o.o. Warszawa Gdansk Katowice Kraków

Lódz Poznan Wroclaw

**PORTUGAL** 

Siemens S. A. Lisboa, Amadora Guia. Albufeira Coimbra

Porto **ROMANIA** 

Siemens birou de consultatii

tehnice Bucuresti

**RUSSIAN FERDERATION** 

Vertretung der Siemens AG

Moskau

**SWEDEN** Siemens AB Stockholm Götebora

Jönköping Malmö Sundsvall

**SWITZERLAND** 

Siemens-Albis AG Zürich

Basel

Renens, Lausanne

**SLOWAKIAN REP.** Siemens s.r.o.

Bratislava

**SLOVENIA** Siemens d.o.o.

Ljubljana

**SPAIN** Siemens S. A. Madrid

CZECHIA REP.

Siemens s.r.o. Praha Brno

**TURKEY** 

SIMKO Ticaret ve Sanayi A.S.

Istanbul Adana **Ankara** Bursa Izmir

Samsun **UKRAINE** 

Vertretung der Siemens AG

HUNGARIAN Siemens kft

**Budapest** 

**CYPRUS** Jolali Ltd.

Nicosia

### World

#### **Africa**

**EGYPT** 

Siemens Technical Office Cairo-Mohandessin

Alexandria **ELETECH** Cairo-Zamalek

**ETHIOPIA** 

Addis Electrical Engineering

Addis Abeba

**ALGERIA** Siemens Bureau d'Alger

Alger-Hydra

**ANGOLA** 

Siemens Representative

Office Luanda

**CÔTE D'IVOIRE** 

Siemens AG Succursalle Abidjan

**GHANA** 

INTEL Merchants Ltd.

Accra

KENYA

International Communication Systems Ltd.(ICS)

Nairobi

LIBYA

Siemens AG

Tripoli

**MOROCCO** SETEL

Soci,te Electrotechnique et de Télécommunications S. A.

Casablanca

**MOZAMBIQUE** 

Siemens Liaison Office Maputo

**NAMIBIA** 

Siemens (Pty.) Ltd. Windhoek

**NIGERIA** 

Lagos

Electro Technologies Nigeria Ltd. (ELTEC)

ZAMBIA

Electrical Maintenance Lusaka Ltd. (EML)

Lusaka

**ZIMBABWE** 

Electro Technologies Corporation (Pvt.) Ltd.

Harare

**SUDAN** 

National Electrical & Commercial Company

(NECC) Khartoum

SOUTH AFRICA

Siemens Ltd. Johannesburg Cape Town Newcastle Pinetown

Port Elizabeth **SWAZILAND** 

Siemens (Pty.) Ltd. Mbabane

**TANSANIA** 

Tanzania Electrical Services

Dar-es-Salaam

**TUNISIA** Siemens Bureau de Liaison

Sitelec S. A. Ariana

Kinshasa

ZAIRE

SOFAMATEL S. P. R. L.

**America** 

**ARGENTINIA** 

Siemens S. A Buenos Aires<F208D>

Siemens S.A. Sucursal Bahia Blanca Córdoba La Plata

Las Heras Mar del Plata Rosario Tucumán

**BOLIVIA** 

Sociedad Comercial, Industrial Hansa Ltda.

La Paz

Addresses 08.96

**BRAZIL** Siemens S. A. São Paulo Relém **Belo Horizonte** Brasilia Campinas Curitiba Fortaleza Manaus Pôrto Alegre Recife Ribeirão Prêto **CHILE** 

**INGELSAC** Santiago de Chile **COSTA RICA** 

Siemens S.A.

San José **ECUADOR** Siemens S. A. Quito OTESA S. A. Guayaquil<F208D>

**EL SALVADOR** Siemens S. A. San Salvador

**GUATEMALA** Siemens S. A. Giudad de Guatemala

**HONDURAS** Representaciones Electro-

industriales S. de R. L. Tegucigalpa

**CANADA** Siemens Electric Ltd. Montreal, Québec

Toronto, Mississauga, Ontario

**COLOMBIA** Siemens S. A. Bogotá Barranquilla Cali Yumbo Cartagena Medellín

**MEXICO** Siemens S. A. de CV

Mexico, D.F. Aguascalientes Chihuahua Culiacán Gómez Palacio Guadalajara Hermosillo León Mérida Monterrey Puebla Querétaro Tijuana Veracruz

**NICARAGUA** Siemens S. A Managua

**PARAGUAY** Rieder & Cia. S. A. C. I. Asunción

**PERU** Siemsa Lima

**URUGUAY** Conatel S. A. Montevideo

**VENEZUELA** Siemens S. A Caracas Barquisimeto Maracaibo Maracav Maturin Mérida Porlamar Puerto la Cruz Puerto Ordaz San Cristobal

**UNITED STATES OF AMERICA** 

Siemens Energy & Automation

Valencia

Alpharetta, Georgia

Asia

**BAHRAIN** Transitec Gulf Manama oder

Siemens Resident Engineers Dubai

**BANGLADESCH** Siemens Bangladesh Ltd. Dhaka

PEOPLE'S REP. OF CHINA Siemens AG Representation Beijing Guangzhou Shanghai Shenyang

Siemens Electrical Apparatus I td

Suzhou

**HONGKONG** Siemens Ltd. Hong Kong

INDIA Siemens Limited Bombay Ahmedabad Bangalore Calcutta Madras New Delhi Secunderabad Thane

**INDONESIA** Representative Siemens AG Jakarta

P. T. Dian-Graha Elektrika

Jakarta **IRAN** 

Siemens S.S.K. Teheran

JAPAN Siemens K. K. Tokyo

JEMEN Tihama Tractors & Engineering Co. Ltd.

Sanaa Aviation & Engineering

Agency Aden

**JORDAN** A.R. Kevorkian Co.

Amman F.A. Kettaneh & Co. Ltd.

Amman

**SOUTH KOREA** Siemens Ltd.

Seoul **KUWAIT** 

National & German Electrical and Electronic Service Co. (NGEECO)

Kuwait, Hawalli

**LEBANON** Ets. F. A. Kettaneh S. A.

Beyrouth **MALAYSIA** 

Siemens Electrical Engineering Sdn. Bhd. Kuala Lumpur

NEPAL

Amatya Enterprises (Pvt.) Ltd. Kathmandu

OMAN

Waleed Associates

Muscat

Siemens Resident Engineers

Dubai

**PAKISTAN** Siemens Pakistan Engineering Co. Ltd. Karachi

Faisalabad Islamabad Lahore Peshawar

Quetta

**PHILIPPINNES** 

Siemens Inc. Metro Manila Maschinen + Technik Inc.

(MATEC) Metro Manila

QATAR

Trags Electrical Engineering and Air Conditioning Co.

oder

Siemens Resident Engineers

Dubai

SAUDI ARABIA

Arabia Electric Ltd. (Equipment) Jeddah Al Khobar Riyadh

SINGAPORE Siemens (Pte.) Ltd. Singapore

Guthrie Engineering (S) Pte. Singapore

SRI LANKA Dimo Limited

Colombo SYRIA

Al-Shatta for Technical Engineering (A.S.T.E.) Damascus

**TAIWAN** Siemens Ltd. Taipei

**THAILAND** Advanced Electrical Engineering Systems Ltd. (AEES)-Bangkok

UNITED ARAB EMIRATES

Electro Mechanical Est. Abu Dhabi

oder

Siemens Resident Engineers

Abu Dhabi Scientechnic Dubai oder

Siemens Resident Engineers

Australia

Siemens Ltd. Melbourne Adelaide Brisbane Perth Sydney

NEW ZEALAND Siemens Limited Auckland

12.96 Certificates

#### 12 Certificates

# **SIEMENS**

**Drive and Standard Products Group** 

Test certificate

Erlangen, 01.07.1995

Equipment

Type

AC drive converter **SIMOVERT** 

MASTER DRIVES

6SE70... 1) Order No.:

The routine testing according to these test instructions

475 100.9000.00 QP for size A - D 476 100.9000.00 QP for size E - H 476 200.9000.00 QP for size J - M

Tests performed: I. Product check

- · checking of presence of all components acc. to parts list
- II. Isolation test
- DIN VDE 0160 draft 04.91, par. 7.6.1 CSA 22.2-14.M91, par. 6.8
- III. Functional test acc. to DIN VDE 0558, •
  - power supply
  - part1
- customer terminals and interfaces
- power conversion section
- protective and monitoring functions
- IV. RUN-IN
- Ambient temperature 55 °C cycled 24 up to 72 hours Duration
- Scampling 10 % to 100 %

The equipment complied with the test requirements. Test results are documented within the production data file.

1) For complete type, serial number and technical data please see rating plate.

ASI1 PEDF

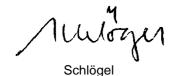

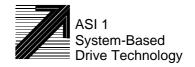

Certificates 12.96

## **SIEMENS**

Drive and Standard Products Group

Confirmation

Erlangen, 01.07.1995

This confirms that

Equipment AC drive converter

• Type SIMOVERT

MASTER DRIVES

• Order No.: 6SE70...

is manufactured in conformance with DIN VDE 0558 Part 2and DIN VDE 0113 Part 6.2.

This equipment fulfills the shock hazard protection requirements according to DIN VDE 0106 Part 100 when the following safety rules are observed:

- · Service work in operation is only permissible at the electronics box
- The converter must be switched into a no-voltage condition and isolated from the supply when replacing any part/component
- · All panels must be closed during operation.

Thus, this equipment conforms to the appropriate regulations in Germany according to VBG 4 §2 (2) (VBG is a German regulatory body for safety-related issues).

The local operating regulations (e.g. DIN VDE 0105) must be observed when operating the equipment.

ASI 1 PE D T

Dr. Link

12.96 Certificates

# **SIEMENS**

#### **EEC Manufacturer's Declaration**

(acc. to Article 4, Section 2 of the EEC Directive 89/392/EEC MSR)

4SE.476 000 0000.00 HE

Manufacturer: Siemens Aktiengesellschaft

Drives and Standard Products Group
Business Division Drive systems

Sub-Division Variable-speed drives

Address: Postfach 3269

D-91050 Erlangen

Product name: SIMOVERT

Type 6SE70 chassis units AC-AC and DC-AC

The designated product is exclusively designed for installation in another machine. Start-up is absolutely prohibited until it has been determined that the final product conforms with the Directive 89/392/EEC of the Council.

We confirm the conformance of the above designated product with the relevant Standards:

EN 60204-1 (DIN EN 60204 Part 1 / VDE 0113 Part 1)

**VDE 0160** 

VDE 0558 Part 1

Erlangen, 10. 02. 1995

Siemens Aktiengesellschaft

------

ASI 1 D /U 4100

Head of the production unit

Variable-speed drives

G. Löw

Head of the commercial department Variable-speed drives

This declaration does not guarantee specific equipment characteristics and features.

The safety instructions provided with the product documentation must be observed.

Copyright (2) SIEMENS AG 1995 All rights reserved

4SE.476 000 0000.00 HE

Page 1 of 1

Certificates 12.96

# **SIEMENS**

### EC Declaration of Conformity

(acc. to Article 10 of the EEC Directive 73/23/EEC with all revisions NSR)

4SE.476 000 0000.00 KE NSR

Manufacturer: Siemens Aktiengesellschaft

Drives and Standard Products Group

Business Division Variable-speed drives
Sub-Division Drive systems

Address: Postfach 3269

D-91050 Erlangen

Product name: SIMOVERT

Type 6SE70 chassis units AC-AC and DC-AC

The designated product fulfills the regulations and rules of the following European Directives:

73/23/EEC Directive of the council for the harmonisation of the binding regulations

of member states regarding electrical equipment for use within certain

voltage limits, modified by RL 93/68/EEC of the Council.

We confirm the conformance of the above designated product with the relevant Standards:

EN 60204-1 Edition date 06/93

CE mark attached: 1996

Erlangen, 21.12.1995

Siemens Aktiengesellschaft

....17

Head of the Drive System Production Unit

Dr. H. Preßl

Head of the commercial department

The LVD Appendix is part of this declaration.

This declaration does not guarantee specific equipment characteristics and features.

The information and instrucions in the product documentation must be observed.

ASI 1 D/U 4103 Copyright ©) SIEMENS AG 1995 All rights reserved

Page 1 of 1

12.96 Certificates

# **SIEMENS**

## Factory certificate \*

regarding electromagnetic compatability

4SE.476 000 0000.00 WB EMC

Manufacturer: Siemens Aktiengesellschaft

Drives and Standard Products Group

Business Division Variable-speed drives

Sub-Division Drive systems

Address: Postfach 3269

D-91050 Erlangen

Product name: SIMOVERT

Type 6SE70 chassis units AC-AC and DC-AC

When correctly used, the designated product fulfills all the requirements of Directive 89/336/EEC regarding electromagnetic compatibility.

We confirm the conformance of the above designated product with the relevant Standards:

EN 55011 (DIN VDE 0875 Part 11)

E DIN/IEC 22G /21/ CDV: 1995-10

EN 61000-4-2 (old IEC 801-2)

EN 61000-4-4 (old IEC 801-4)

EN 61000-4-5 (old IEC 801-5)

IEC 1000-4-3 (old IEC 801-3)

#### Note:

The instrucions relating to EMC-correct installation, correct operation, connecting-up conditions and associated instructions in the product documentation supplied must be observed.

Erlangen, 21. 12. 1995

H. Mickal

Head of the Drive System Production Unit

This declaration does not guarantee specific equipment characteristics and features.

\*) acc. to EN 10204 (DIN 50049)

ASI 1 D/U 4102x

Copyright (©) SIEMENS AG 1995 All rights reserved

Page 1 of 1

The following versions have appeared so far:

| Version | Internal Item number    |  |
|---------|-------------------------|--|
| AB      | 476 957.4100.76 J AB-76 |  |

## Version AB consists of the following chapters

| Chapters |                                    | Changes          | Pages | Version date |
|----------|------------------------------------|------------------|-------|--------------|
| 0        | General                            |                  |       | 12.96        |
| 1        | Description                        | First Edition    | 4     | 08.96        |
| 2        | Transport, Unpacking, Installation | First Edition    | 5     | 08.96        |
| 3        | Connecting-up                      | First Edition    | 4     | 08.96        |
| 4        | Operator control                   | First Edition    | 2     | 08.96        |
| 5        | Maintenance                        | First Edition    | 5     | 08.96        |
| 6        | Options                            | First Edition    | 13    | 08.96        |
| 7        | Spare Parts                        | First Edition    | 4     | 08.96        |
| 8        | Environmental friendliness         | First Edition    | 1     | 08.96        |
| 9        | Technical Data                     | First Edition    | 9     | 08.96        |
| 10       | Appendix                           | First Edition    | 4     | 08.96        |
| 11       | Adresses                           | First Edition    | 2     | 08.96        |
| 12       | Certificates                       | Reviewed Edition | 5     | 12.96        |

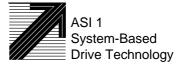